Java RMI ■ CORBA

**n** Orientação a Objetos **Encapsulamento:**  Parte interna (privada) dos objetos Implementação: métodos **Service Service Estado: atributos, variáveis, constantes e** tipos Parte externa (pública) dos objetos Interface: conjunto bem definido de métodos públicos que podem ser acessados externamente

**n** Orientação a Objetos (cont.) Herança: de interfaces e implementações ■ Polimorfismo: a mesma interface pode ter várias implementações**Exercició entre objetos**  Troca de mensagens (chamadas de métodos) **Mensagens podem ser locais ou remotas Mensagens locais: objetos no mesmo** espaço de endereçamento Mensagens remotas: objetos em máquinas diferentes  $\rightarrow$  distribuídos!

# **n** Orientação a Objetos (cont.)

- Referência do objeto → Ponteiro de memória<br>- O acesse ao estado do objeto é feito através
- O acesso ao estado do objeto é feito através dos métodos da interface (única parte visível do objeto)
- Implementação independente da interface
- Métodos são acessados por outros objetos

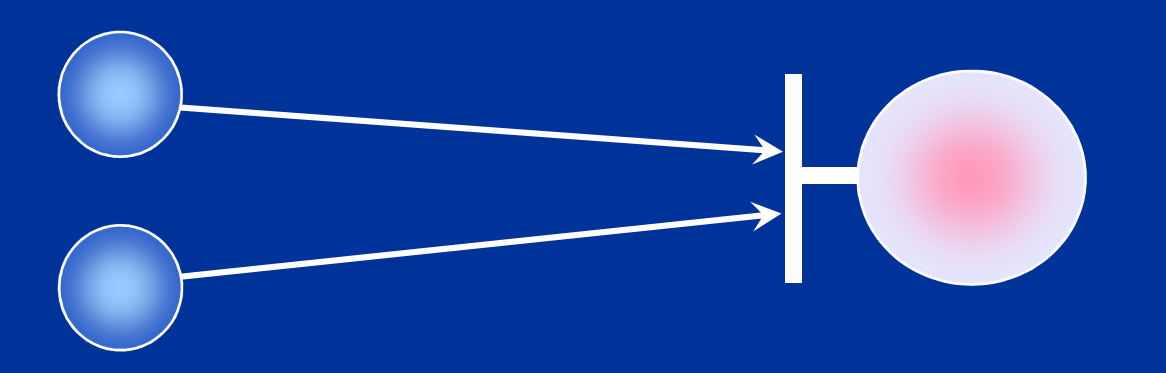

**Objetos Distribuídos** ■ Interagem através da rede ■ Colaboram para atingir um objetivo Fornecem serviços (métodos) uns aos outros **Apenas a interface do objeto é visível** Referência do objeto possui endereço de rede

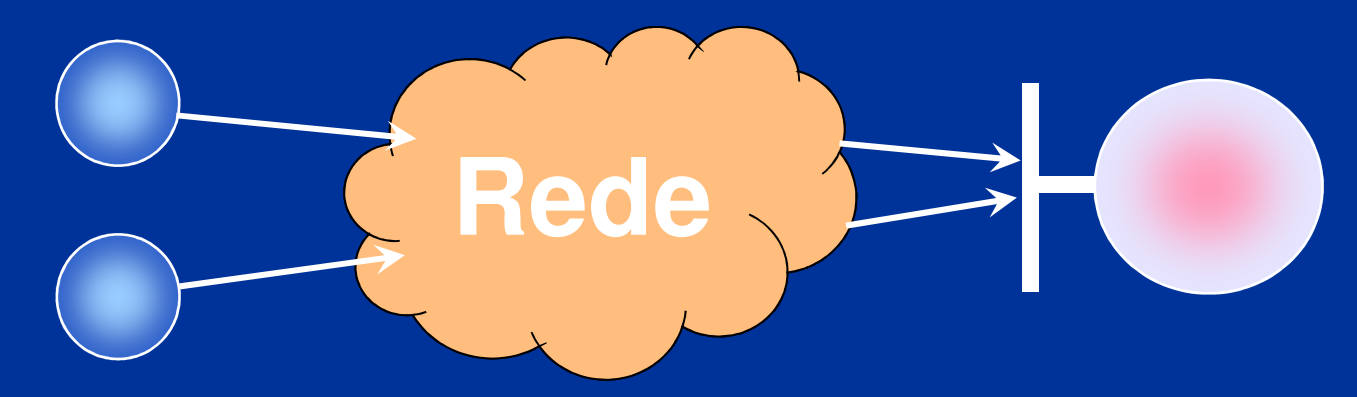

#### **Representado Em Problemas**

- Como compartilhar referências de objetos?
- Como gerenciar o ciclo de vida dos objetos?
- Como gerenciar o acesso concorrente aos objetos?
- **Como trabalhar num ambiente heterogêneo?** Máquinas podem ter arquiteturas diferentesMáquinas podem estar em redes diferentesMáquinas podem rodar S.O.'s diferentes■Objetos podem ser implementados em linguagens diferentes

#### **Problemas (cont.)**

- Comunicação não confiável e não-determinista: depende da dinâmica do sistema e da rede
- Custo da comunicação: latência e largura de banda são fatores críticos em aplicações de tempo real, multimídia, etc.
- Comunicação insegura: sem controle de autorização e sem proteção das mensagens

**Protocolos de Comunicação Estabelecem caminhos virtuais de** comunicação entre duas máquinas■ Devem usar os mesmos protocolos para trocar informaçõesProtocolo X Protocolo Y Camada Z Protocolo ZCamada XCamada YCamada XCamada YCamada Z

Meio de Transmissão

**Referenciación de Comunicação (cont.)** Serviço sem Conexão: cada unidade de dados é enviada independentemente das demais

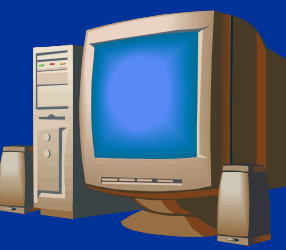

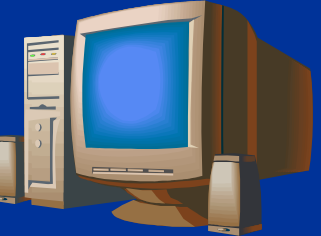

Serviço com Conexão: dados são enviados através de um canal de comunicação

 $\equiv$ 

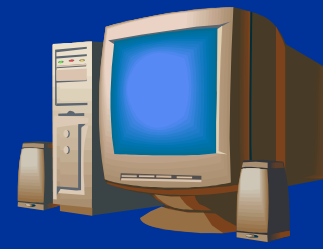

E

 Canal de Comunicação È

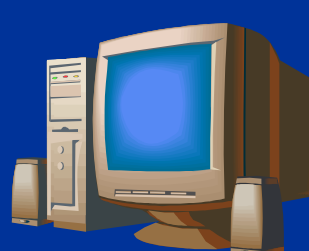

**Referenciación de Comunicação (cont.) Protocolos de alto nível são necessários para** interação entre objetos distribuídos■ Escolha natural: usar TCP/IP Cria conexões conexões entre processos para trocar mensagens Amplamente disponível, confiável e robusto Relativamente simples e eficienteNão mascara o uso da rede do programador

**Protocolo de Comunicação entre Objetos**  Trata questões não resolvidas pelo TCP/IP■ Formato comum dos dados Localização de objetos ■Segurança ■ Oferece ao programador abstrações próprias para aplicações orientadas a objetos■Chamada Remota de Procedimento (RPC)

ou Invocação Remota de Métodos (RMI) Notificação de Eventos

RPC – Chamada Remota de Procedimento<br>Reque o modelo Cliente/Servidor Segue o modelo Cliente/Servidor Muito usado na interação entre objetos **Objeto servidor possui interface com métodos** que podem ser chamados remotamenteObjetos clientes usam serviços de servidores

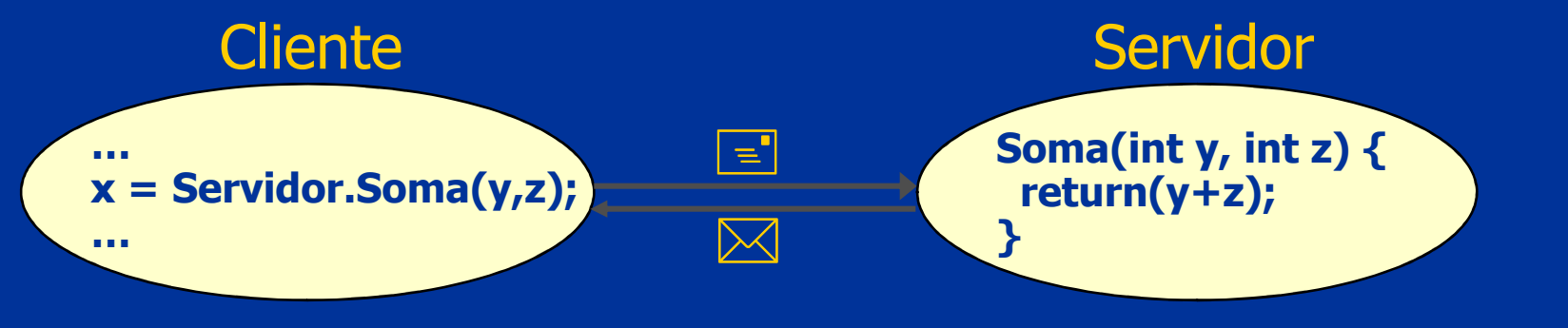

**RPC – Características<br>Referencias convicições Service Service** ■ Em geral as requisições são ponto-a-ponto e **síncronas**  Dados são tipados Parâmetros da requisição Retorno do procedimento/método■Exceções Um objeto pode ser cliente e servidor em momentos diferentes

# RPC – Sincronismo<br>Chamada síncrona

#### ■ Chamada síncrona: cliente fica bloqueado aguardando o término da execução do método

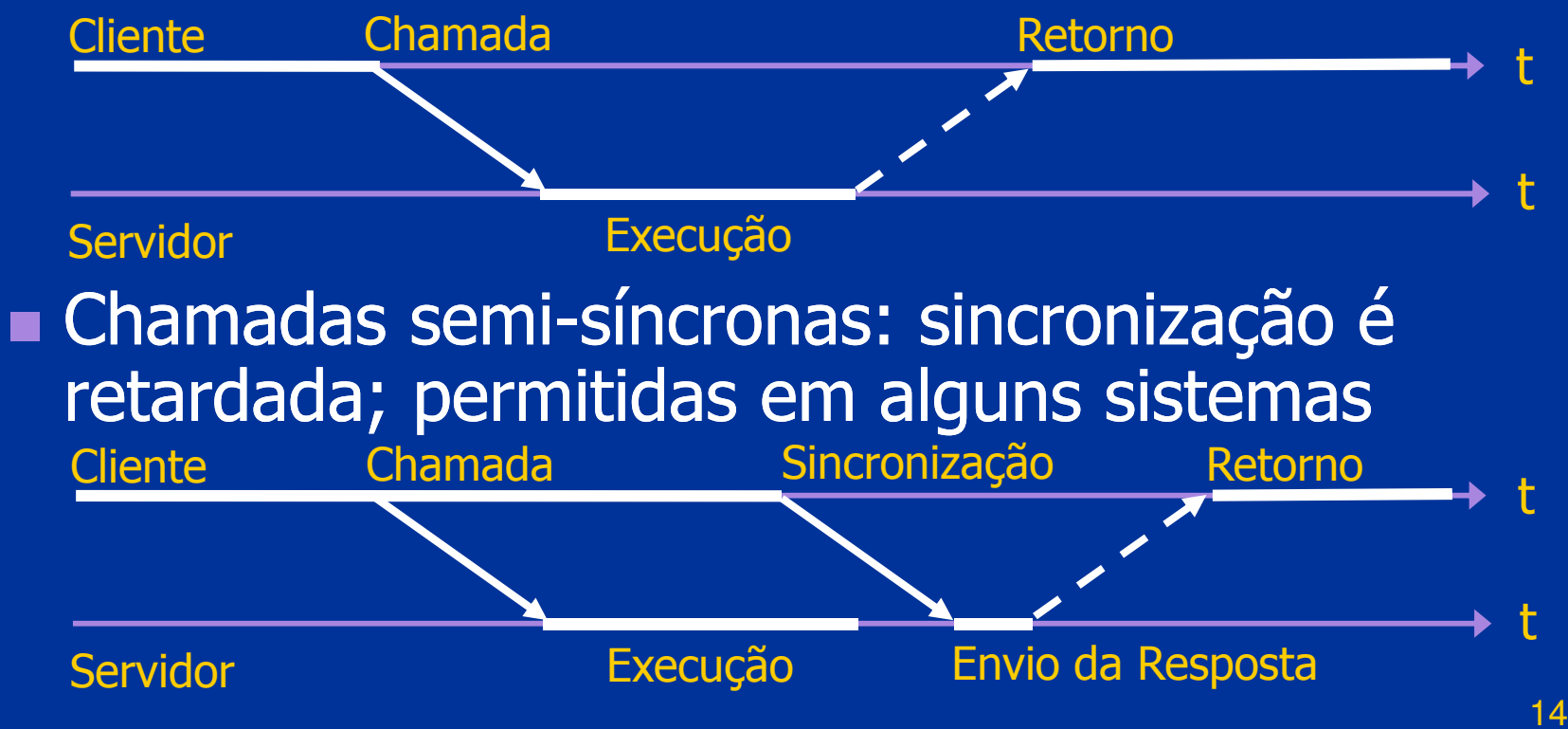

# RPC – Sincronismo (cont.)<br>Remadas assincronas: clique

■ Chamadas assíncronas: cliente continua a execução sem aguardar o retorno do método; permitidas em alguns sistemas

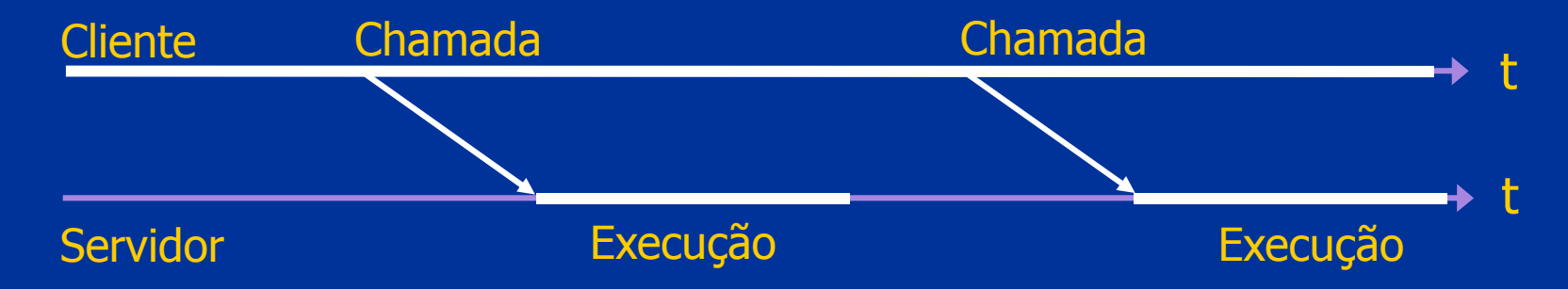

# RPC – Funcionamento<br>Chamada é feita nelo c

- Chamada é feita pelo cliente como se o método fosse de um objeto local
- Comunicação é feita transparentemente por código gerado automaticamente pelo compilador (*stub, proxy, skeleton, ...*)<br>O código gerado faz a serialização e
- O código gerado faz a serialização e desserialização de dados usando um formato padrão, que compatibiliza o formato de dados usado por diferentes máquinas, linguagens e compiladores

# RPC – Funcionamento do Cliente<br>Cases objeto local gerado automa

- Acessa objeto local gerado automaticamente que implementa interface do servidor remotoPublic class HelloServerStub {
	- public String hello(String nome) {
		- // Envia pela rede o identificador do método e o valor dos ...
		- // ... parâmetro(s) da chamada serializados para o servidor
		- // Recebe do servidor o valor do retorno da chamada pela ...
		- // ... rede, o deserializa e retorna o valor recebido ao cliente

// Outros métodos ...

}

}

RPC – Funcionamento do Servidor<br>Colédias aerado automaticamente re ■ O código gerado automaticamente recebe as chamadas pela rede e as executawhile (true) {// Recebe pela rede o identificador do método chamado ...// ... pelo cliente e os parâmetros da chamada serializados// Desserializa os parâmetros enviados pelo cliente// Chama o método no objeto servidor e aguarda a execução // Serializa o valor do retorno da chamada e envia ao cliente }

**RPC – Implementação<br>- Descrição da interfação**  Descrição da interface do objeto remoto ■ Especificada na própria linguagem de programação■Especificada usando uma linguagem de descrição de interface (IDL)Implementações de RPC de diferentes fabricantes (Sun RPC, DCE RPC, Microsoft RPC, etc.) são geralmente incompatíveis

# **Notificação de Eventos<br>De Eventos ocorridos são c Eventos ocorridos são difundidos por** produtores e entregues a consumidores■ Canal de eventos permite o desacoplamento – produtor e consumidor não precisam se conhecer

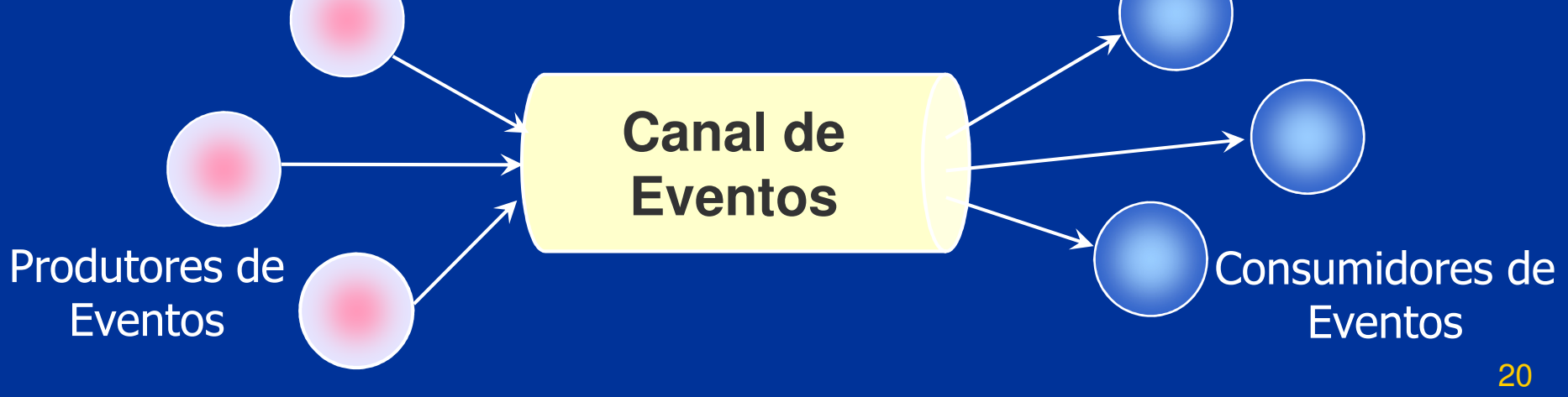

Notificação de Eventos — Características<br>De Envio de eventos é completamente assíncro ■ Envio de eventos é completamente assíncrono Produtor não precisa aguardar fim do envio Evento é armazenado no canal de eventos Comunicação pode ser feita através de UDP multicast ou fazendo múltiplos envios unicast com TCP, UDP ou com um suporte de RPC■ Os eventos podem ter tamanho fixo ou variável, limitado ou ilimitado**Service Service** Eventos podem ser tipados ou não

Solução: criar Middleware para objetos distribuídos

- **Localização transparente dos objetos**
- Invocação de métodos local e remoto idêntica
- Criação de objeto local e remoto idêntica
- Migração de objetos transparente
- **Service Service** ■ Facilidades para ligação (*binding*) de interfaces dinamicamente<br>Diverses servises de supe
- **Diversos serviços de suporte:** Nomes, Transação, Tempo, etc.

**Principais suportes de Middleware para** Objetos Distribuídos

- Java RMI (*Remote Method Invocation*), da Sun Microsystems
- DCOM (*Distributed Component Object Model*), da Microsoft Corporation
- **CORBA (Common Object Request Broker** Architecture), da OMG (Object Management Group)

# Java

**Service Service** ■ Orientada a objetos

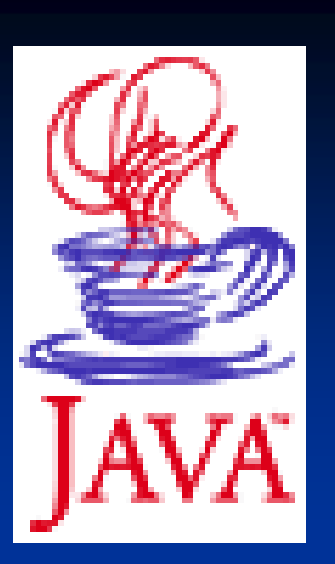

- Possui diversas APIs amigáveis
- Multi-plataforma: *Java Virtual Machine* (JVM)
- Integrada à Internet: *applets, JavaScript,* JSP e Servlets
- Suporte a componentes: *JavaBeans* e EJB
- De fácil aprendizagem
- Bem aceita pelos pro ■ Bem aceita pelos programadores
- Suportada por diversos fabricantes de SW

**Butana é oferecida em três versões J2ME (Java 2** *Micro Edition***)**  Para celulares, PDAs, sist. embarcados, ... **J2SE (Java 2** *Standard Edition***)**  Para desktops **No. 12EE (Java 2** *Enterprise Edition***)**  Para servidores Versões diferem nas APIs oferecidas J2SE e J2EE possuem suporte para invocação remota de métodos (RMI)

Java RMI (*Remote Method Invocation*)<br>Java RMI (*Remote Method Invocation*) ■ Fornece um suporte simples para RPC/RMI<br>- Permite que um ebiete lava shame mátad. Permite que um objeto Java chame métodos<br>Palo utro objeto Java rodando em outra IVM de outro objeto Java rodando em outra JVM**Service Service** Solução específica para a plataforma Java

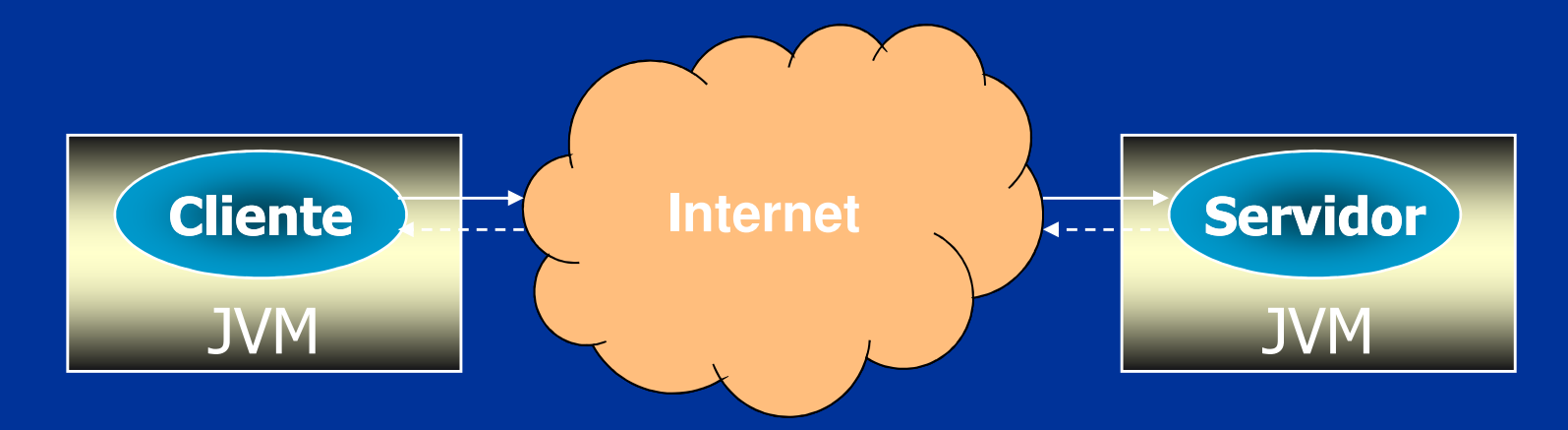

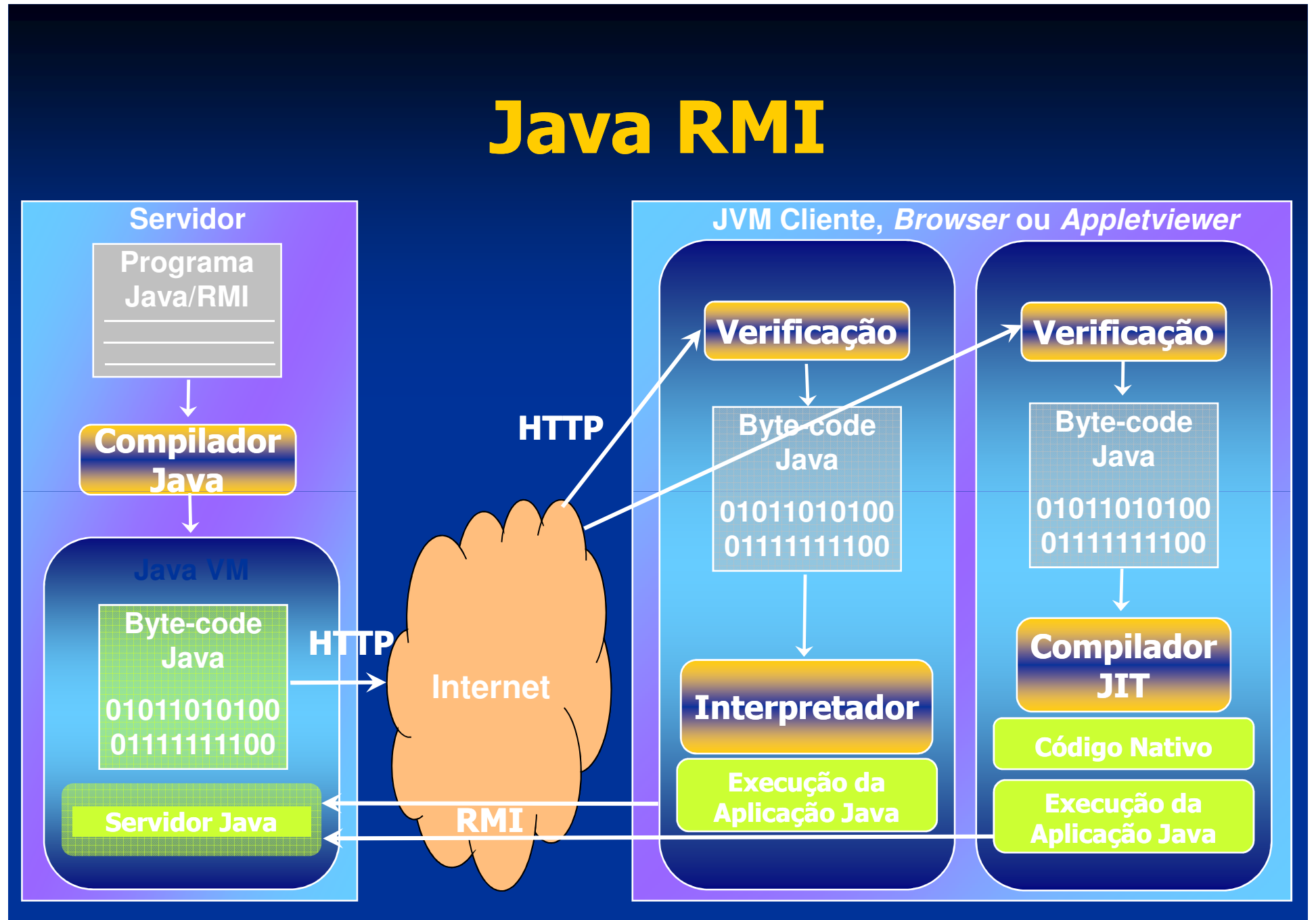

**Arquitetura RMI** ■ *Stub* e *Skeleton* **- Camada de ref** ■ Camada de referência remota ■ Camada de transporte

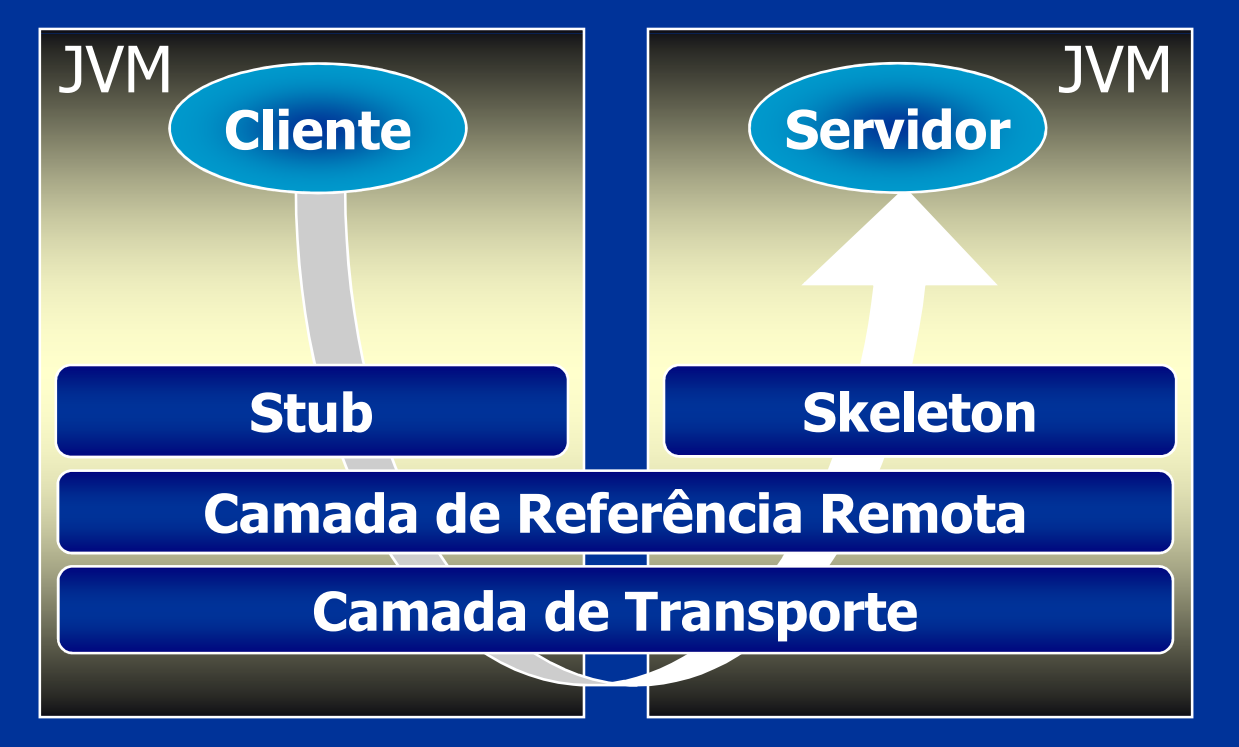

# ■ *Stub*

**Service Service Representa o servidor para o cliente**  Efetua serialização e envio dos parâmetros Recebe a resposta do servidor, desserializa e entrega ao cliente $\blacksquare$ Skeleton Recebe a chamada e desserializa os parâmetros enviados pelo cliente■ Faz a chamada no servidor e retorna o resultado ao cliente

**E Camada de Referência Remota** Responsável pela localização dos objetos nas máquinas da rede**Permite que referências para um objeto** servidor remoto sejam usadas pelos clientes para chamar métodos**E Camada de Transporte** ■ Cria e gerencia conexões de rede entre<br>○ obietos remotos objetos remotos■ Elimina a necessidade do código do cliente ou do servidor interagirem com o suporte de rede

# **n** Dinâmica da Chamada RMI

- O servidor, ao iniciar, se registra no serviço de nomes (RMI Registry )
- O cliente obtém uma referência para o objeto servidor no serviço de nomes e cria a *stub*
- O cliente chama o método na *stub* fazen O cliente chama o método na stub fazendo uma chamada local
- **Service Service** A stub serializa os parâmetros e transmite a chamada pela rede para o *skeleton* do servidor

# $\blacksquare$  **Dinâmica da Chamada RMI (cont.)**

- O *skeleton* do servidor recebe a chamada pela rede, desserializa os parâmetros e faz a chamada do método no objeto servidor
- **Service Service** ■ O objeto servidor executa o método e retorna um valor para o skeleton, que o desserializa e o envia pela rede à *stub* do cliente
- A *stub* recebe o valor do retorno serializado, o desserializa e por fim o repassa ao cliente

**Berialização dos dados (marshalling)** É preciso serializar e deserializar os parâmetros da chamada e valores de retorno<br>nara transmiti-los através da rede para transmiti-los através da redePara d'arismid-los ad aves da rede<br>
■ Utiliza o sistema de serialização de objetos da<br>
■ Tipos predefinidos da linguagem<br>
■ Objetos serializáveis: implementam<br>
interface java.io.serializable

**Desenvolvimento de Aplicações com RMI Service Service**  Devemos definir a interface do servidor A interface do servidor deve estender java.rmi.Remote ou uma classe dela derivada (ex.: UnicastRemoteObject)■ Todos os métodos da interface devem prever a exceção java.rmi.RemoteException■ O Servidor irá implementar esta interface Stubs e skeletons são gerados pelo compilador RMI (rmic) com base na interface do servidor

### ■ RMI/IIOP

A partir do *release* 1.2 do Java, o RMI passou a permitir a utilização do protocolo IIOP (Internet Inter-ORB Protocol) do CORBA

- IIOP também usa TCP/IP, mas converte os - IIOP também usa TCP/IP, mas converte os<br>
dados para um formato padrão (seralização ou<br> *marshalling*) diferente do Java RMI<br>
■ Com RMI/IIOP, objetos Java podem se<br>
comunicar com objetos CORBA escritos em<br>
outras lingua
- 

**- APIs úteis na comunicação remota**  JNDI (Java Naming and Directory Interface) Suporte para nomeação Associa nomes e atributos a objetos Java Objetos localizados por nome ou atributos ■ JavaSecurity Suporte para segurança■Criptografa dados ■Cria e manipula chaves e certificados Emprega listas de controle de acesso
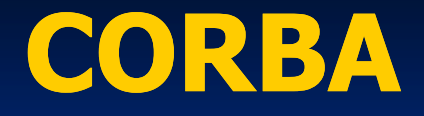

 OMG (Object Management Group): Formada em 1989 Objetivos: **Promover a teoria e prática de tecnologias** O.O. no desenvolvimento de softwareCriar especificações gerais e proveitosas: definir interfaces, e não implementaçõesComposta por cerca de 800 empresas interessadas no desenvolvimento de software usando tecnologia de objetos distribuídos

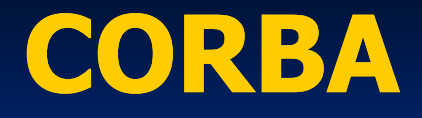

# **OMA (***Object Management Architecture***)**

- Infra-estrutura sobre a qual todas especificações da OMG estão baseadas
- **Define apenas aspectos arquiteturais**
- Permite interoperabilidade entre aplicações baseadas em objetos em sistemas abertos,<br>distribuídos e heterogêneos
	- **Diferentes máquinas**
	- Diferentes sistemas operacionais
	- Diferentes linguagens de programação
- Maior portabilidade e reusabilidade
- 38Funcionalidade transparente para a aplicação

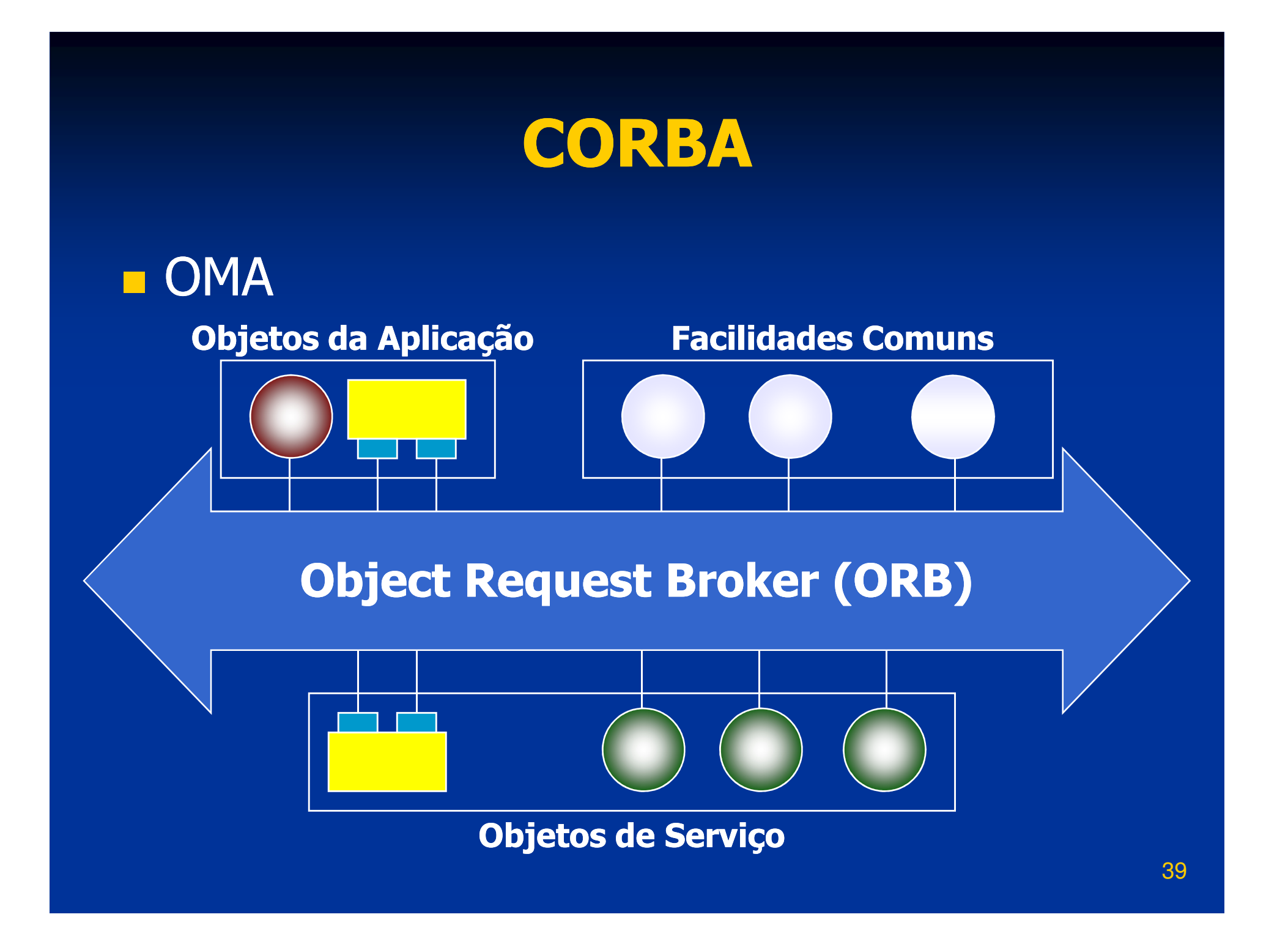

**OMA TO**  Objetos da Aplicação Definidos pelos usuários/programadores Facilidades Comuns Grupos de objetos que fornecem serviços para determinadas áreas de aplicação Objetos de ServiçoServiços de propósito geral usados por objetos distribuídos**N** Object Request Broker (ORB) Canal de comunicação entre objetos

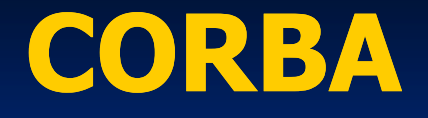

- **E CORBA (***Common Object Request Broker* Architecture)
	- Define concretamente as interfaces do ORB, especificado de forma abstrata pela Arquitetura OMA
	- **Permite a interação entre objetos distribuídos**
	- Fornece um suporte completo o para<br>huídas : desenvolver aplicações distribuídas orientadas a objetos

# **Histórico**

 $\blacksquare$  A vers A versão 1.0 do CORBA foi proposta em 1991

CORBA começou a se estabelecer a partir de 1993, com o surgimento das primeiras implementações de ORBs comerciais

CORBA 2.0 foi lançado em 1996

Interoperabilidade entre implementações

Versão 3.0 foi lançada em 2002

Acrescentou suporte a componentes (CCM), invocações assíncronas de métodos (AMI), mensagens (CORBA Messaging), ...

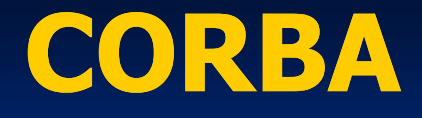

**CORBA proporciona total transparência** para os Objetos Distribuídos**STATE Transparência de Linguagem** TUSa IDL U*nterface Defin* **No. 15 (Interface Definition Language)**  Transparência de S.O. e HardwareORB pode ser implementado em várias plataformas: Windows, UNIX, SO's embarcados e de tempo real, ... **STATE**  Transparência de Localização dos Objetos ■ Objetos são localizados através de suas referências, que são resolvidas pelo ORB

# **IDL** (*Interface Definition Language*)

- Usada para descrever as interfaces de objetos
- Linguagem puramente declarativa, sem nenhuma estrutura algorítmica
- Sintaxe e tipos de dados baseados em C/C++
- Define seus proprios tipos de dados, que sac Define seus próprios tipos de dados, que são mapeados nos tipos de dados de cada linguagem de programação suportada
- Mapeada para diversas linguagens ■C, C++, Java, Delphi, COBOL, Python, ADA, Smalltalk, LISP, ...

**E** Compilador IDL ■ Gera todo o código responsável por: Fazer a comunicação entre objetos ■ Fazer o mapeamento dos tipos de dados definidos em IDL para a linguagem usada na implementação■ Fazer as conversões de dados necessárias na comunicação (serialização/ marshallingdos dados)

**Interação entre objetos no CORBA** ■ Segue o modelo Cliente-Servidor Cliente: faz requisições em objs. remotos Implementação de objeto: implementa os serviços descritos na sua interface

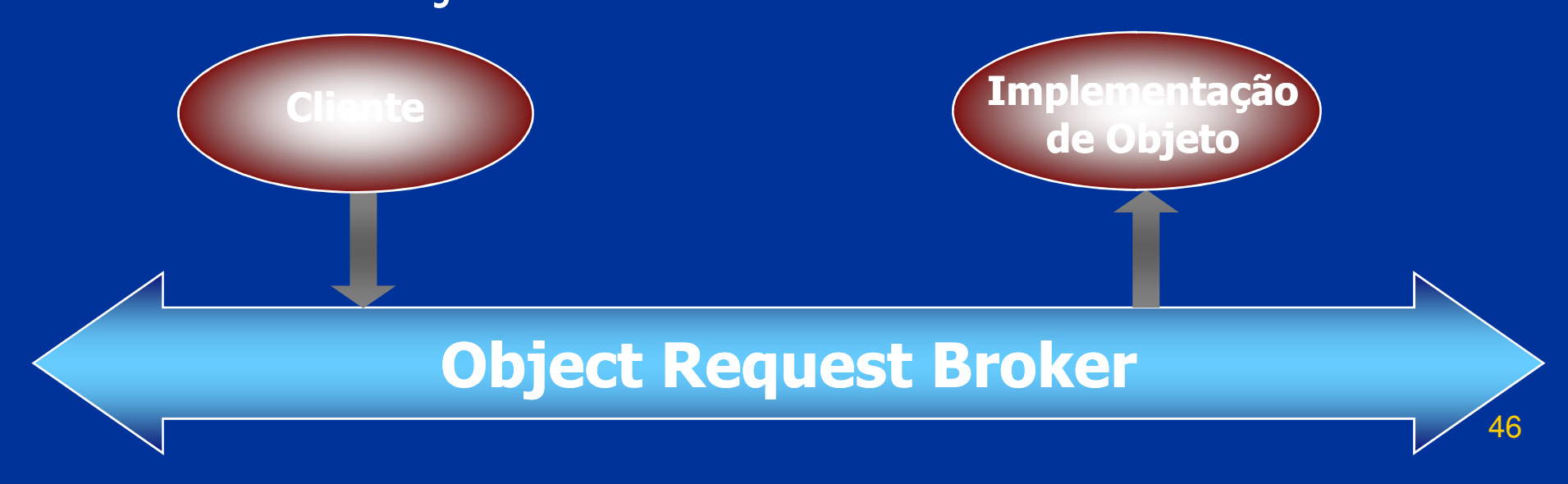

#### **Diexicos CORBA possuem:**

- **Atributos: dados encapsulados pelo objeto que podem** ser lidos e ter seu valor modificado pelo cliente
- **Operações: serviços que podem ser requisitados pelos** clientes de um objeto, que possuem:
	- Parâmetros: dados passados pelo cliente para a implementação do objeto ao chamar uma operação

Resultado: dado retornado pela operação

- Exceções: retornadas quando detectada uma condição anormal na execução de uma operação
- р. ■ Contextos: carregam informação capaz de afetar a execução de uma operação

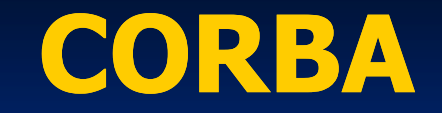

# **Arquitetura do ORB**

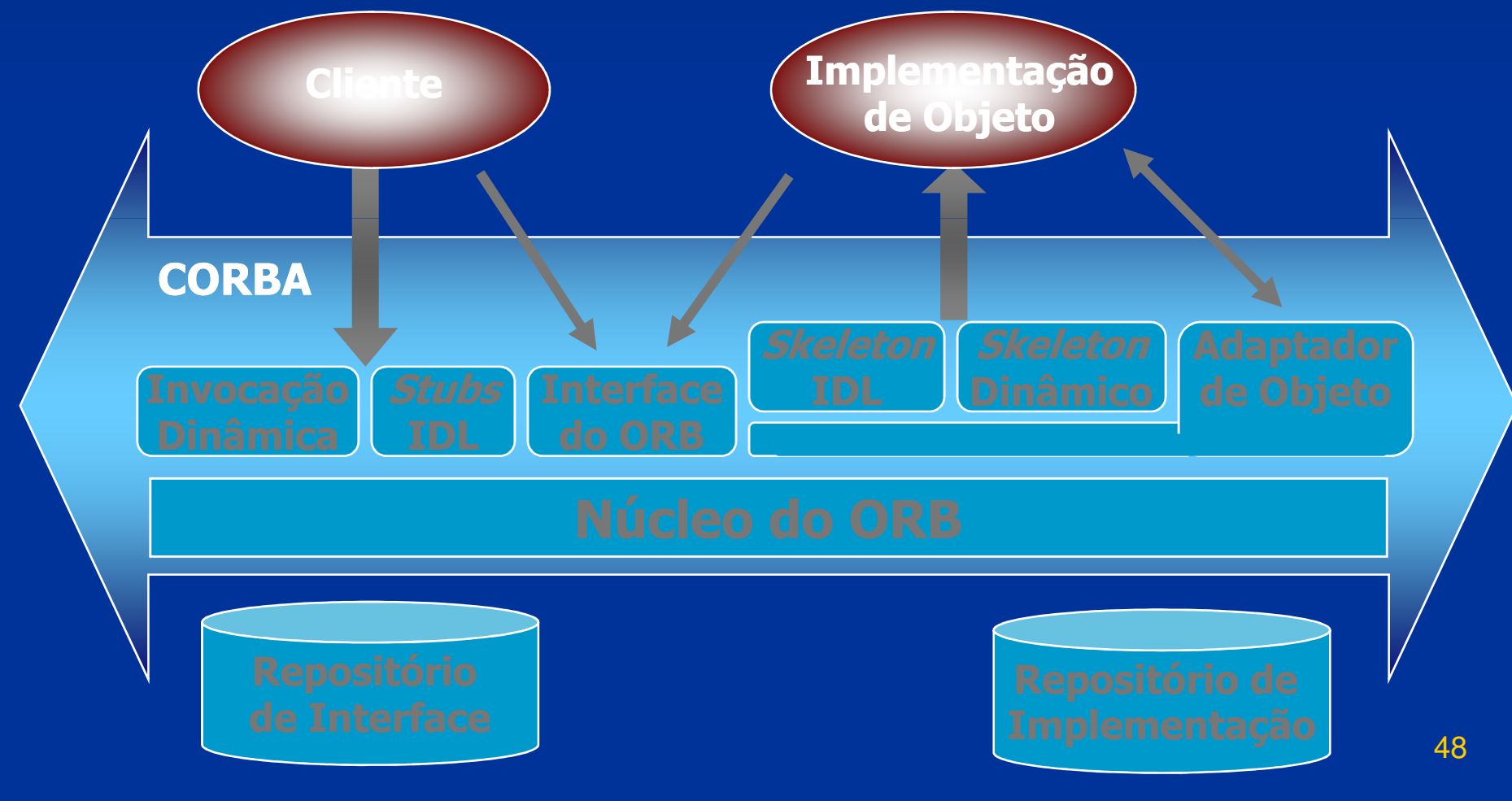

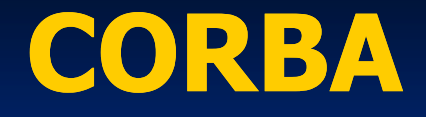

**El Invocação de Operações Remotas** ■ Formas de invocação:<br>← Fetética: através de Estática: através do código gerado com base na descrição da interface do servidor em IDL; ou<br>Dinâmica: através de ■ Dinâmica: através da interface de<br>Linyocação dinâmica do CORBA invocação dinâmica do CORBAO servidor não percebe o tipo de<br>Prinvocação utilizado na requisição invocação utilizado na requisição pelo cliente

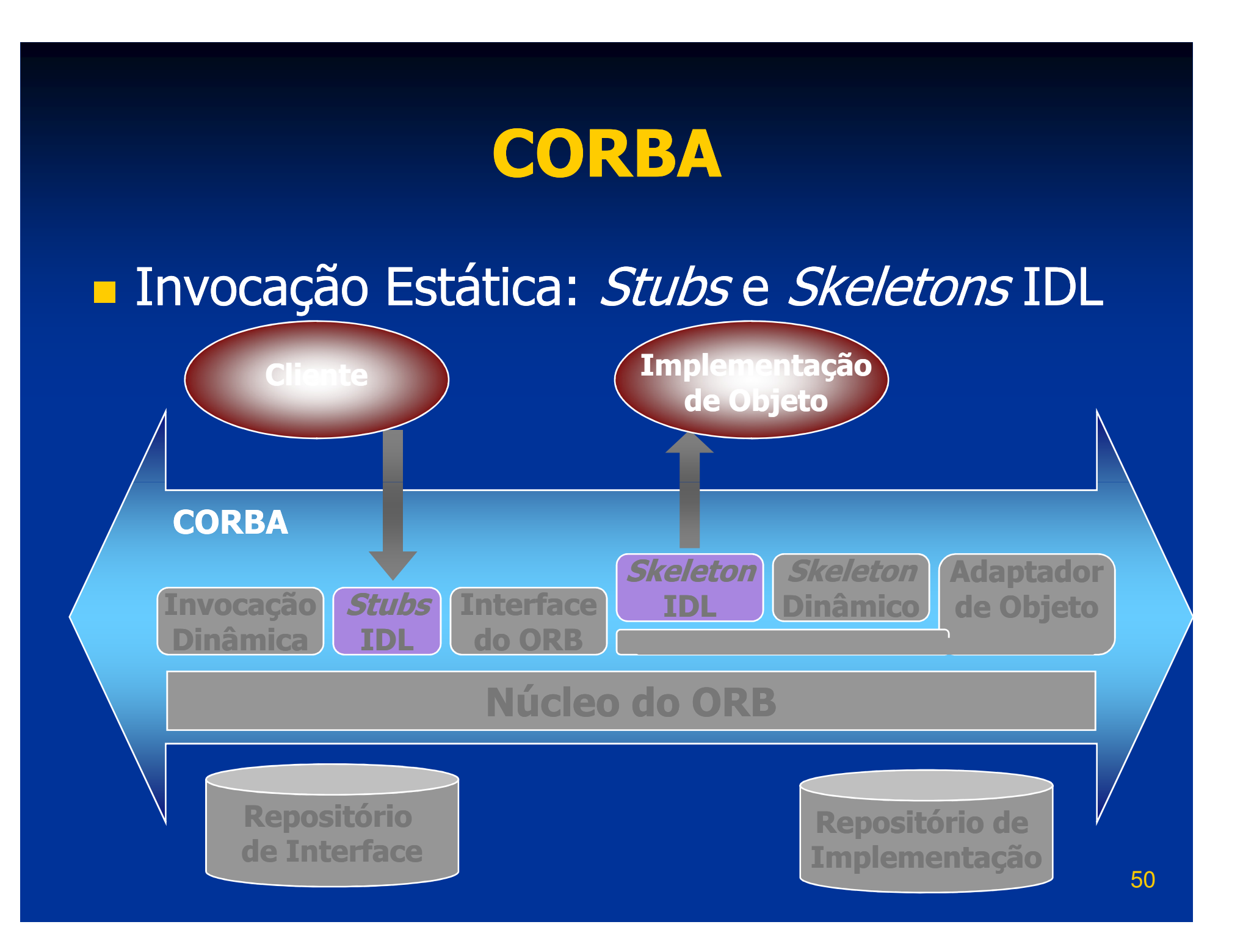

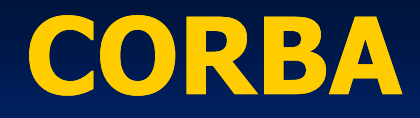

## ■ *Stubs* IDL

- **E Geradas pelo compilador IDL com base na<br>Cascrição da interface do objeto** descrição da interface do objeto
- Usadas na invocação estática
- **STATE** ■ O cliente conhece a interface, o método e os parâmetros em tempo de compilação

# **B** *Skeletons* IDL

- Geradas pelo compilador IDL
- Interface estática para os serviços (métodos) remotos executados pelo servidor

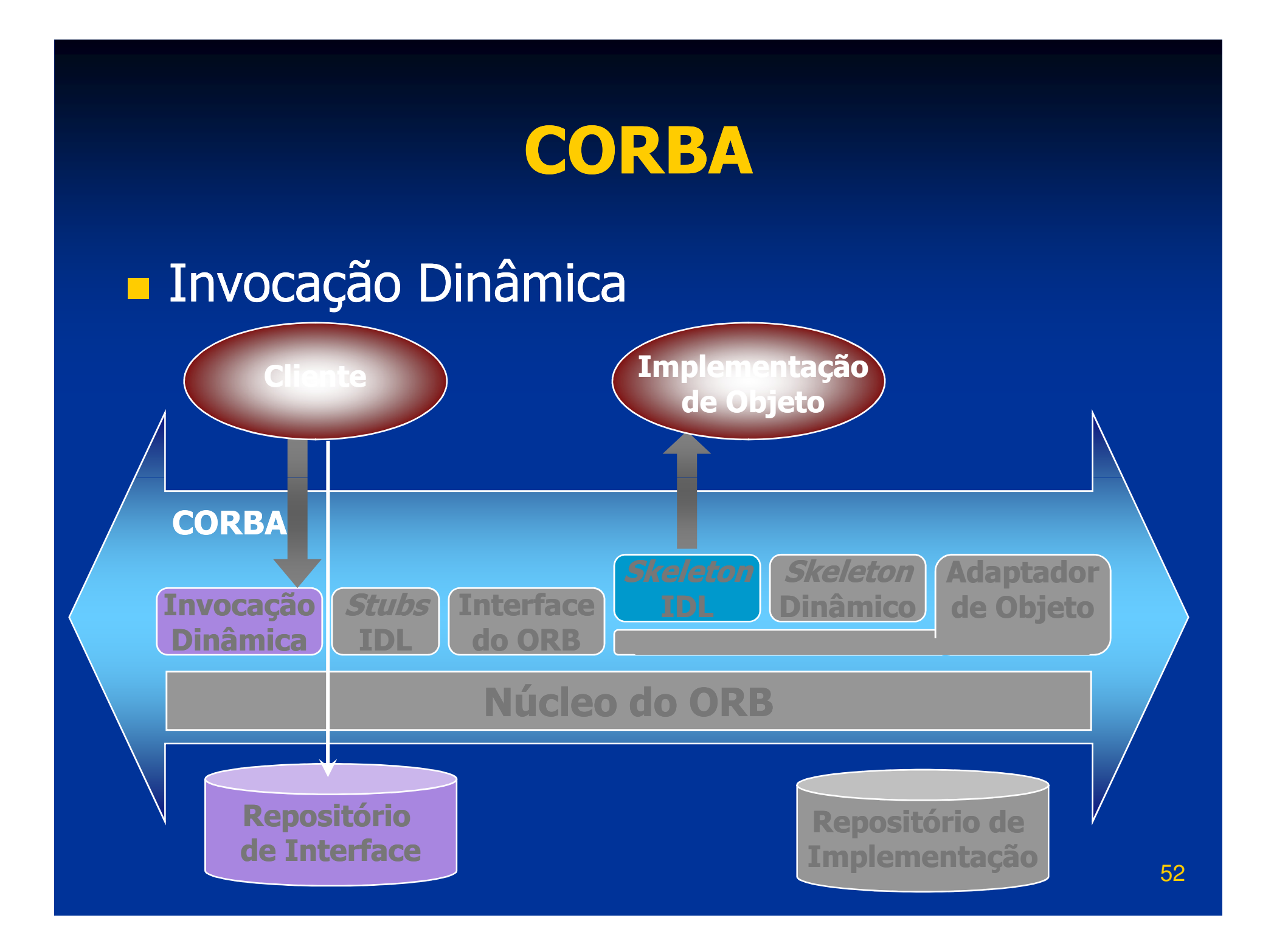

# **Interface de Invocação Dinâmica (DII)**

- **Permite que o cliente construa uma invocação** em tempo de execução
- Elimina a necessidade das *Stubs* IDL
- **STATE** ■ Com a DII, novos tipos de objetos podem ser adicionados ao sistema em tempo de execução
- O cliente especifica o objeto, o método e os parâmetros com uma seqüência de chamadas
- O servidor continua recebendo as requisições através de seu skeleton IDL

# **Repositório de Interface**

- Contém informações a respeito das interfaces dos objetos gerenciados pelo ORB
- **Permite que os serviços oferecidos pelo objeto** sejam conhecidos dinamicamente por clientes
- Para usar a DII, a interface do objeto deve ser armazenada no repositório de interface

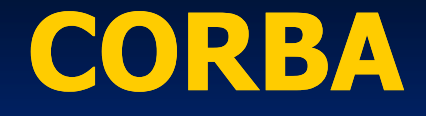

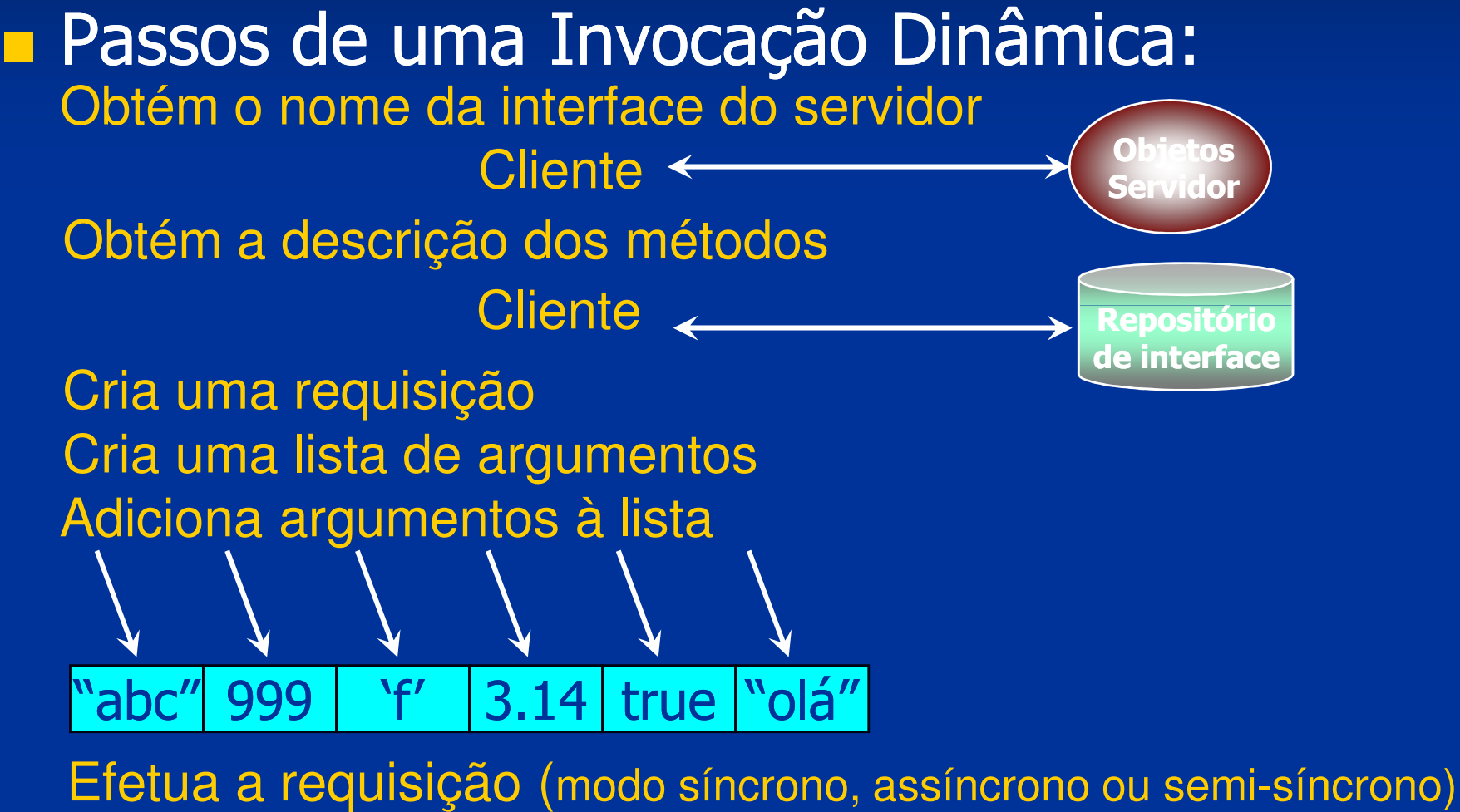

Obtém o resultado da requisição

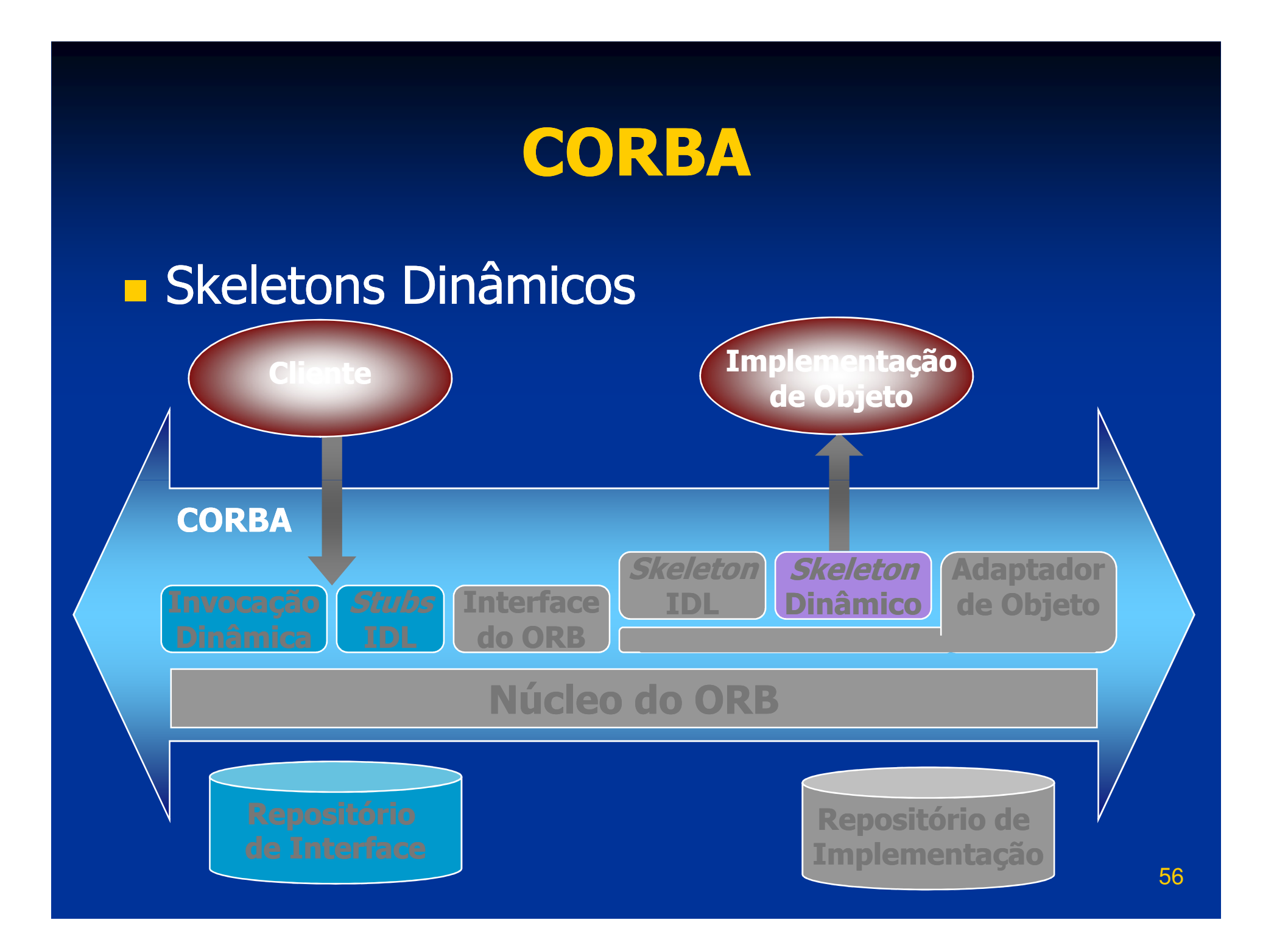

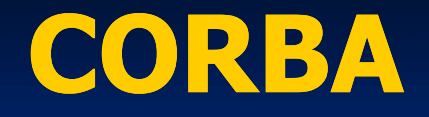

# **E** *Skeletons* Dinâmicos

- Substituem os *Skeletons* IDL na ativação do objeto
- Usados para manipular invocações de operações para as quais o servidor não possui Skeletons IDL
- Fornece um mecanismo de ligação (*binding*) em tempo de execução
- **Uso: implementar pontes entre ORBs**

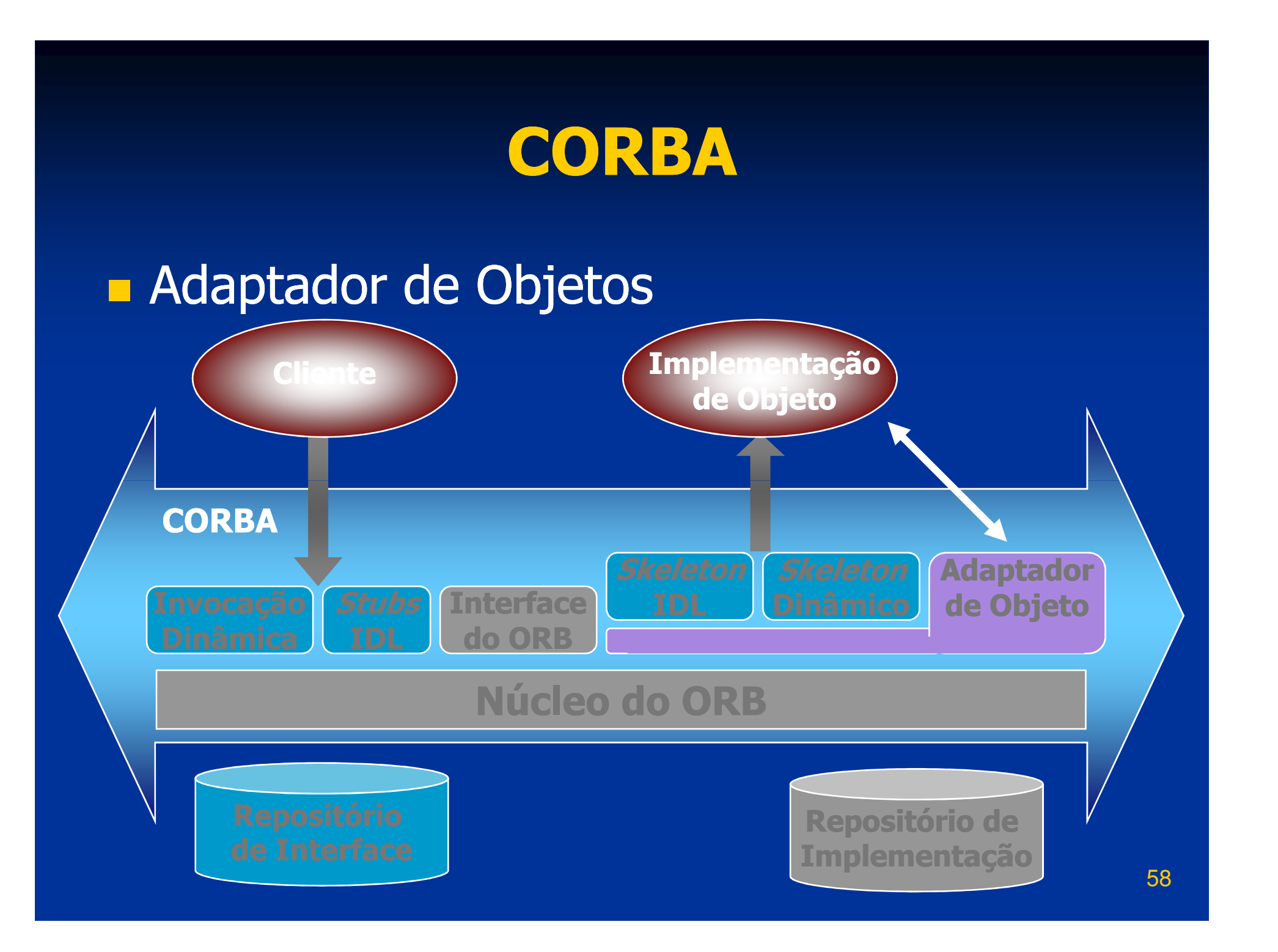

# Adaptador de Objetos

- Interface entre o suporte e os objetos servidores
- Transforma um objeto escrito em uma linguagem qualquer em um objeto CORBA
- Usado para geração e interpretação de referências de objetos, invocação dos Skeletons, ativação e desativação de implementações de objetos, etc.
- Existem vários tipos de adaptador de objeto

# **Reportable Object Adapter (POA)**

- Adaptador padrão: torna o servidor portável entre implementações diferentes
- Abstrai a identidade do objeto da sua implementação
- Implementa políticas de gerenciamento de threads:

■uma *thread* por objeto ■uma *thread* por requisição ■grupo (*pool*) de *threads*  $\blacksquare$ etc.

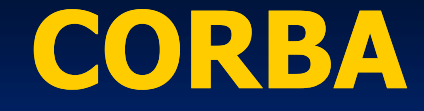

# Núcleo do ORB, Interface do ORB<br>e Repositório de Implementação

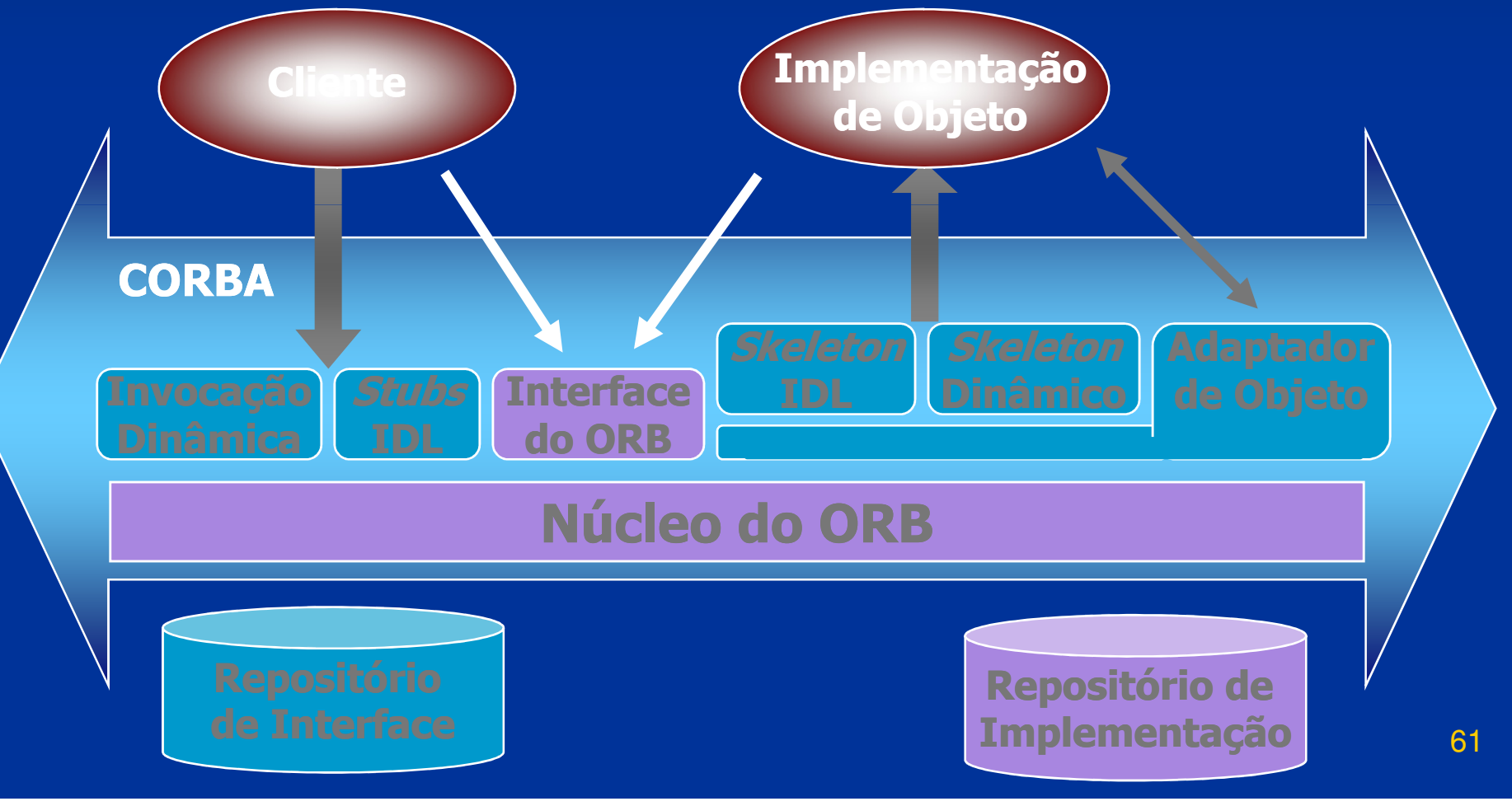

 Núcleo do ORB**Implementa os serviços básicos de** comunicação Utilizado pelos demais componentes do ORB**Exercise do ORB**  Fornece serviços locais de propósito geral Usado tanto pelo cliente quanto pelo servidor Repositório de ImplementaçãoContém informações para o ORB localizar e ativar as implementações de objetos

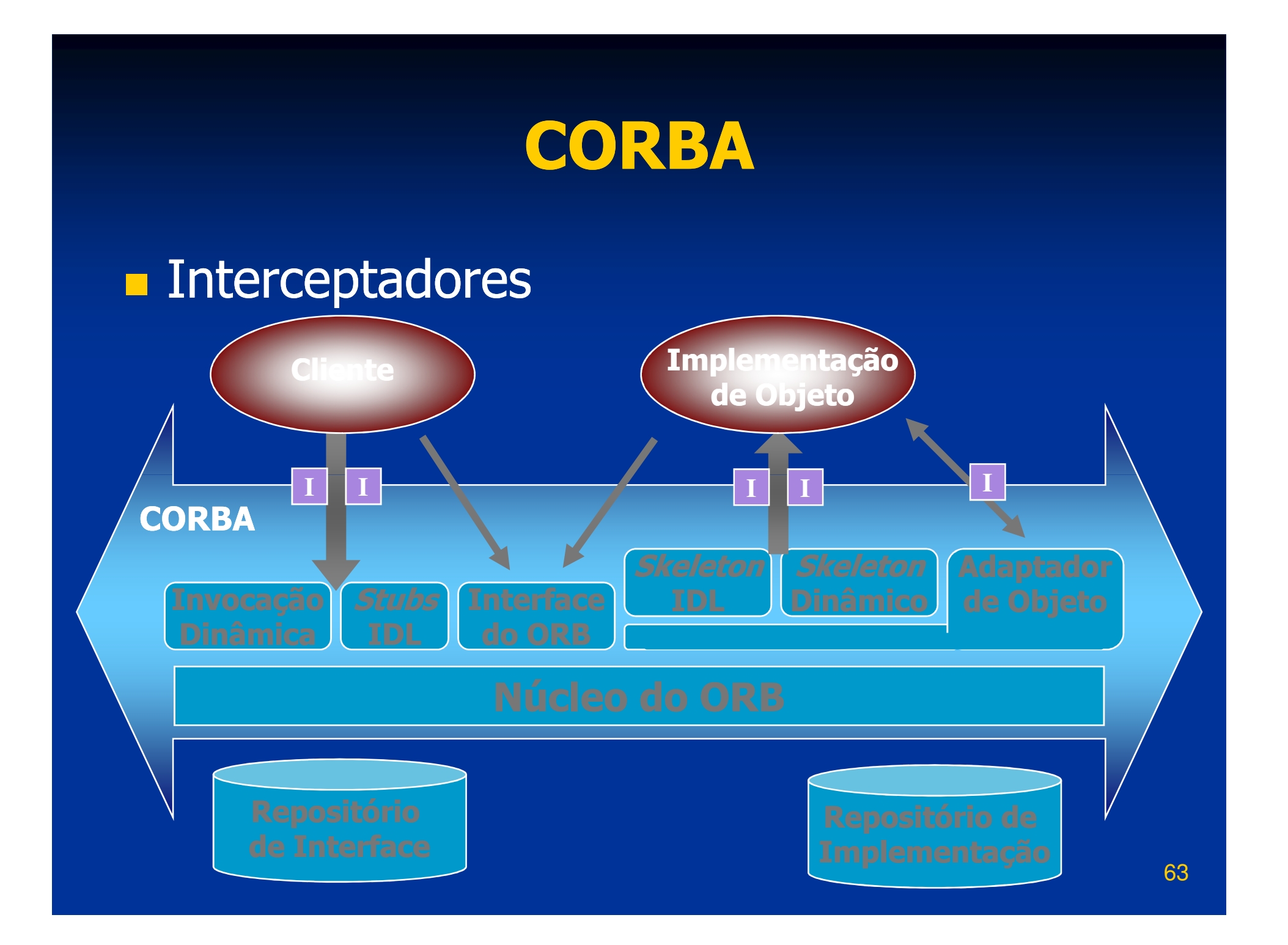

# Interceptadores

- **Dispositivos interpostos no caminho de** invocação, entre Cliente e Servidor<br>Permitem executar código adiciona
- **Permitem executar código adicional para** gerenciamento/controle/segurança, etc.
- Há cinco pontos possíveis de interceptação<br>■ Dois nontos de intercentação no cliente: Dois pontos de interceptação no cliente: ao enviar a chamada e ao receber a resposta■ Dois pontos de interceptacão no servidor Dois pontos de interceptação no servidor: ao receber a chamada e ao enviar a resposta Um ponto de interceptação no POA: após a criação da referência do objeto (IOR)

# **Interoperabilidade**

- CORBA garante a interoperabilidade entre objetos que usem diferentes implementações de ORB
- **STATE**  Solução adotada a partir do CORBA 2.0
	- Padronizar o protocolo de comunicação e o formato das mensagens trocadas
	- Foi definido um protocolo geral, que é especializado para vários ambientes específicos

**Interoperabilidade (cont.) Protocolo Inter-ORB Geral (GIOP) Protocolo Inter-ORB Geral** ■ Especifica um conjunto de mensagens e dados para a comunicação entre ORBsEspecializações do GIOP**Protocolo Inter-ORB** ■Protocolo Inter-ORB para Internet (IIOP): specifica como mensagens GIOP são transmitidas numa rede TCP/IP Protocolos Inter-ORB para Ambientes Protocolos<br>Fspecíficos: permitem a interoperabili Específicos: permitem a interoperabilidade<br>do ORB com outros ambientes (ex.: DCF. do ORB com outros ambientes (ex.: DCE, ATM nativo, etc.)

# Interoperabilidade

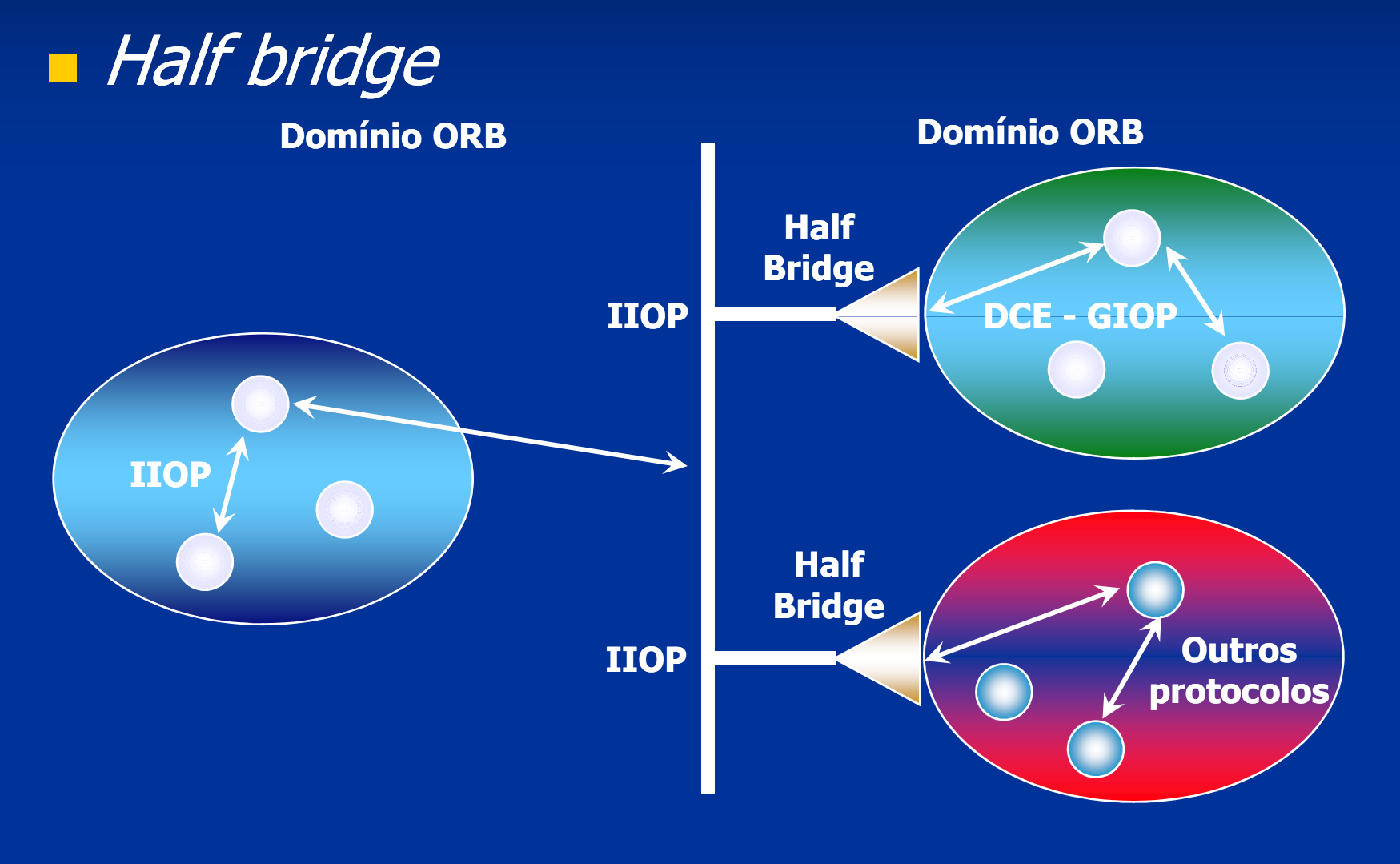

# Interoperabilidade

Interoperabilidade entre ORBs usando Bridge request-level

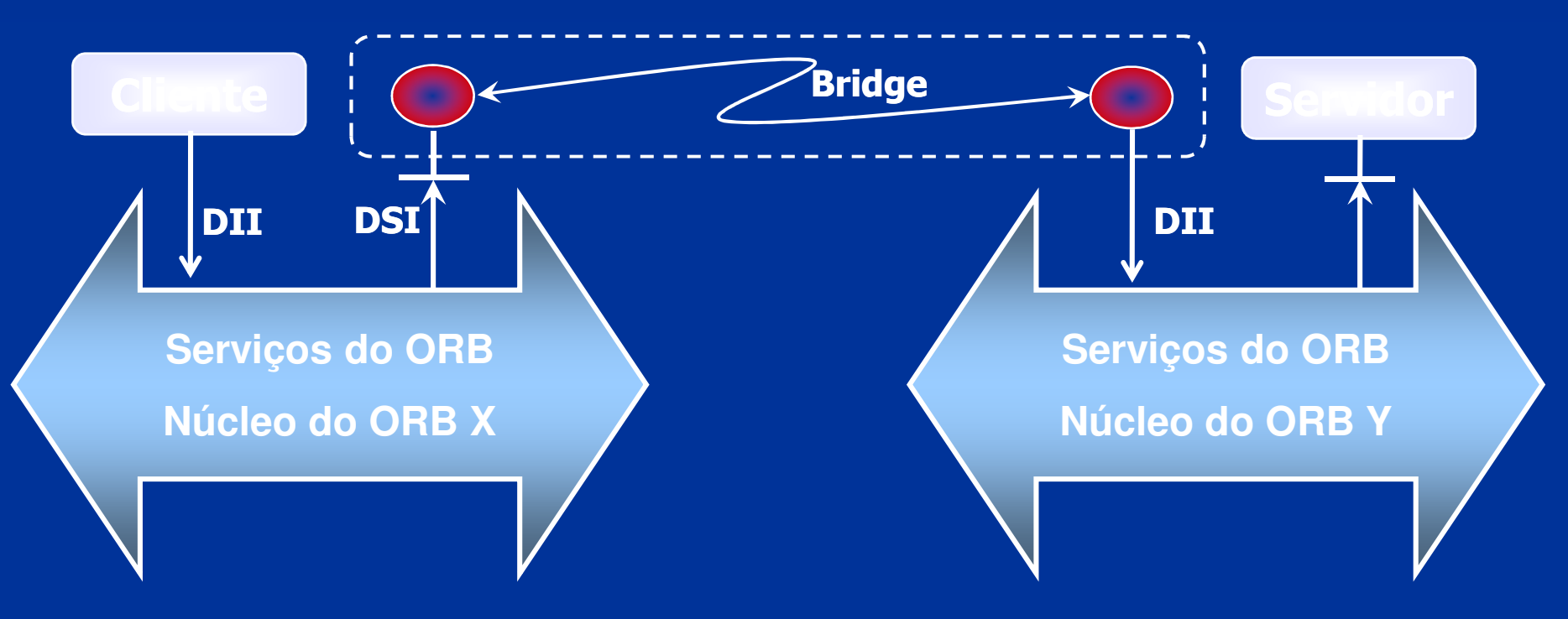

## Interoperabilidade

## Interoperabilidade entre ORBs usando Bridge In-Line

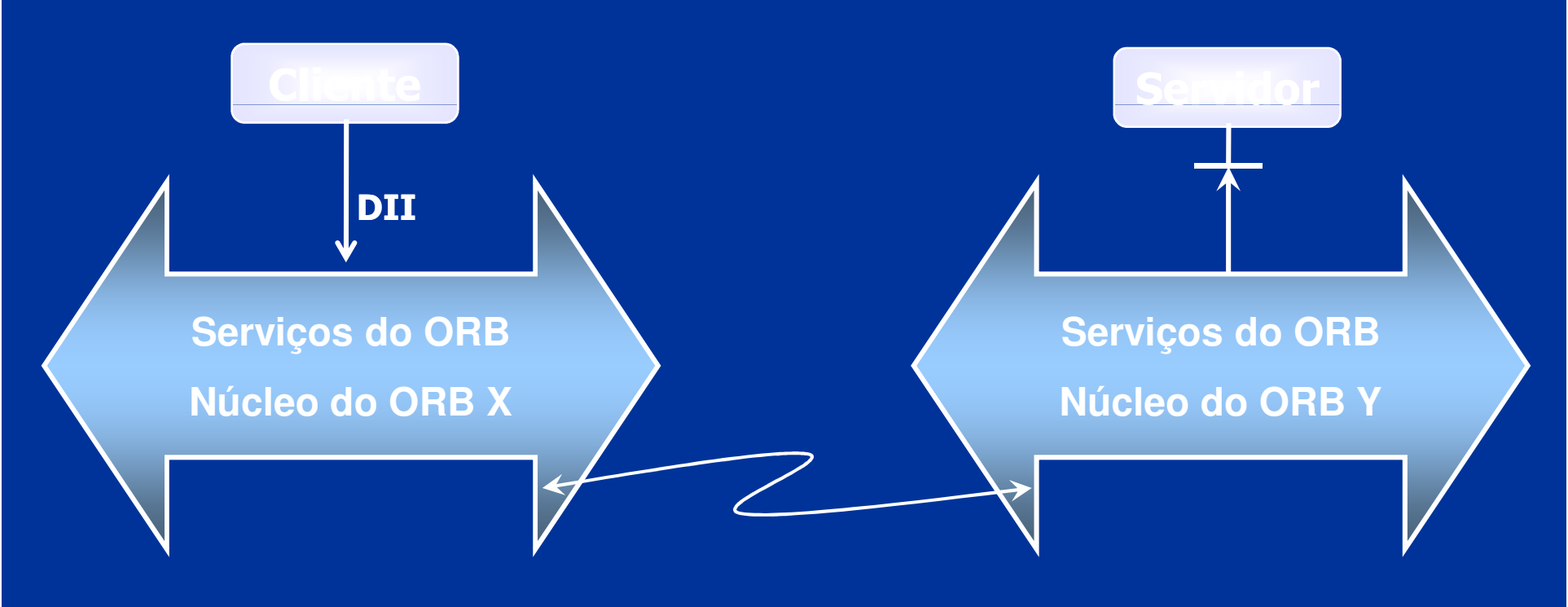

**Interoperabilidade entre CORBA e Java RMI**  Une as vantagens das duas tecnologias Applets, Servlets e aplicações Java podem ser clientes CORBA usando RMI/IIOP ou ORB Java $\blacksquare$  Mapeamentos: IDL  $\rightarrow$  Java e Java  $\rightarrow$  IDL<br>nterenerabilidade entre CODPA e DCC **Interoperabilidade entre CORBA e DCOM T Permite que odietos duoru acessem servic Permite que objetos DCOM acessem serviços** oferecidos por objetos CORBA e vice-versa Bridges convertem mensagens entre os ambientes, integrando o DCOM a plataformas nas quais ele não está disponível

**Radrões Relacionados = CCM: modelo de componentes CORBA<br>= COPBA AV** *stroam***s para fluvos do E CORBA AV** *streams***: para fluxos de**<br>audio/vídeo áudio/vídeoMinimum CORBA: para sistemas embarcados ■ RT CORBA: para tempo-real<br>= ET COPRA: para tolerância : **ET CORBA: para tolerância a falhas**<br>- CORBASes: service de seguranca CORBASec: serviço de segurança**CORBA Messaging: para troca de mensagens**  AMI: para invocação assíncrona de métodos **Mapeamento de UML para IDL** 

**Padrões Relacionados (cont.)** ■ *Model-Driven Architecture* (MDA) **Nulled Modeling Language (UML) STATE E** Common Warehouse Metamodel (CWM) 72Ē **NAL Metadata Interchage (XMI) Em fase de padronização:** ■ Integração de negócios, finanças, manufatura, ... **STATE**  Integração com Web Services e .NET **Suporte para agentes móveis Suporte para redes sem fional**  $\blacksquare$  ... e dezenas de outras es **...** e dezenas de outras especificações.
#### Serviços CORBA

# Serviços CORBA

- Coleção de serviços em nível de sistema
- Oferecem funcionalidades básicas para utilizar e implementar os objetos de aplicações distribuídas
- **Especificam as interfaces e casos de uso,** deixando a implementação de lado
- **Estendem ou complementam as all estimate of the ESC EXC EXC ENGINEER** funcionalidades do ORB
- Independentes da aplicação

# Serviços CORBA

**Aplicações Distribuídas**

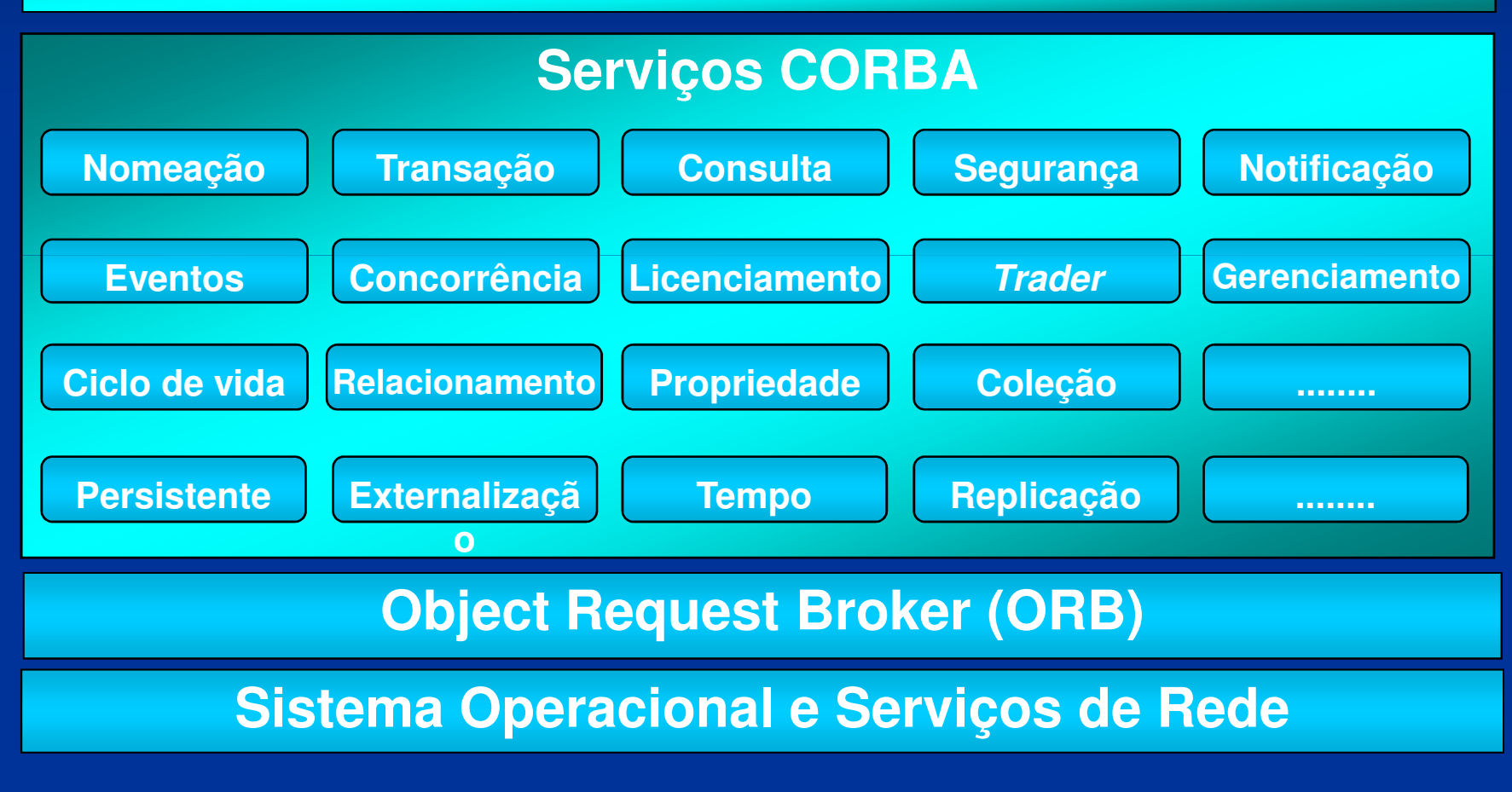

# Serviços CORBA

## **E** Serviço de Nomes (*Naming Service*)

- Define as interfaces necessárias para mapear um nome com uma referência de objeto
- O objeto que implementa o serviço de nomes mantém a base de dados com o mapeamento entre referências e nomes
- Uma referência para este serviço é obtida através do método:

resolve\_initial\_references("NameService")

A referência do serviço de nomes é mantida pelo ORB ou em um servidor de diretório, http, ftp, etc.

# **Facilidades CORBA**

■ Coleções de serviços de propósito geral utilizados por aplicações distribuídas

# **Executidades Horizontais**

- **STATE** São utilizadas por várias aplicações, independente da área da aplicação
- São divididas segundo quatro categorias ■Interface do usuário
	- Gerenciamento de informação
	- ■Gerenciamento de sistema
	- ■Gerenciamento de tarefa

**Aplicações Distribuídas**

Object Request Broker (ORB)

#### **Facilidades CORBA Horizontais**

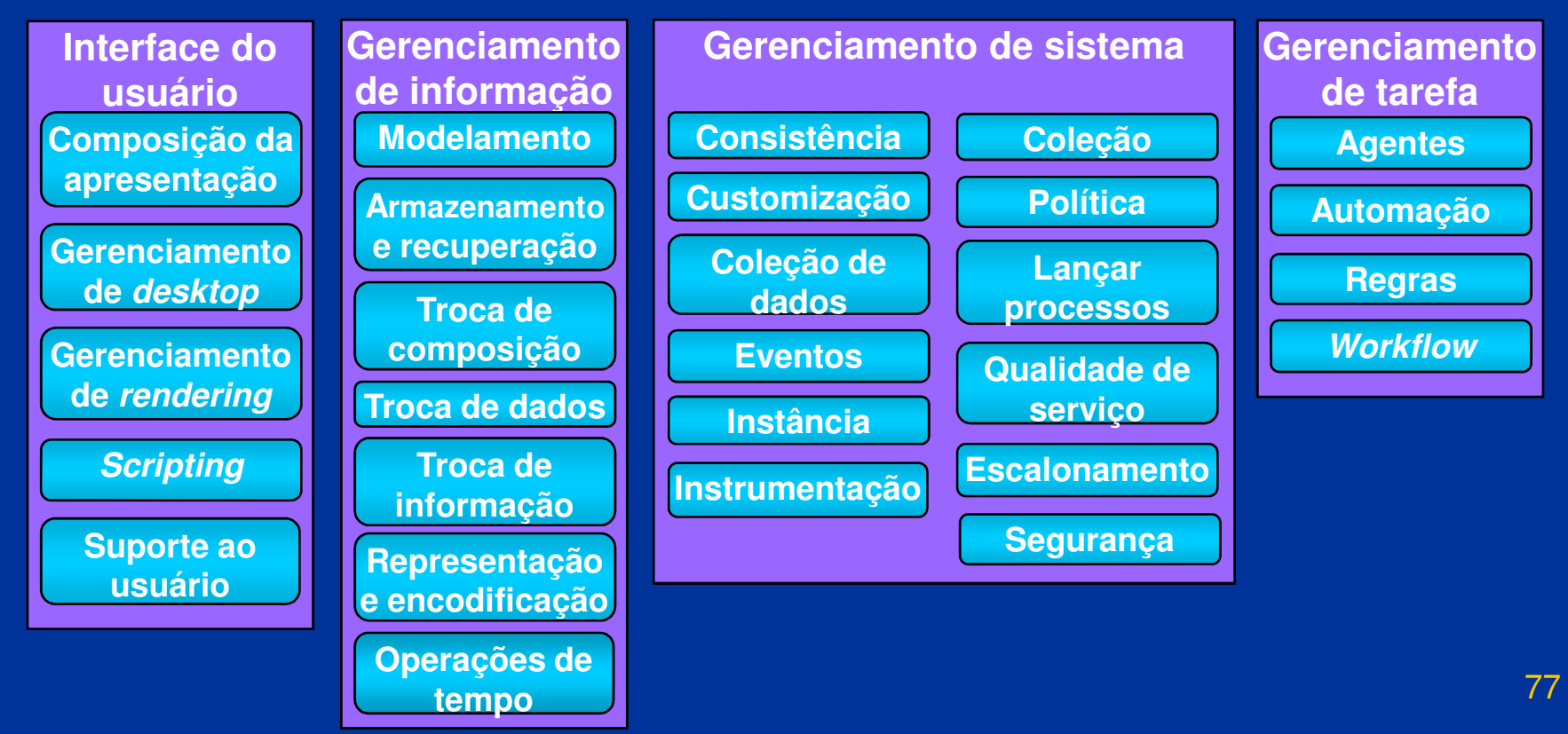

**Executidades Verticais** São utilizadas em áreas de aplicação específicas■ Exemplos: **Reference Schwarento de Imagens**  Supervias de informaçãoManufatura integrada por computador Simulação distribuída■ Contabilidade

**Aplicações Distribuídas**

Object Request Broker (ORB)

#### **Facilidades CORBA Verticais**

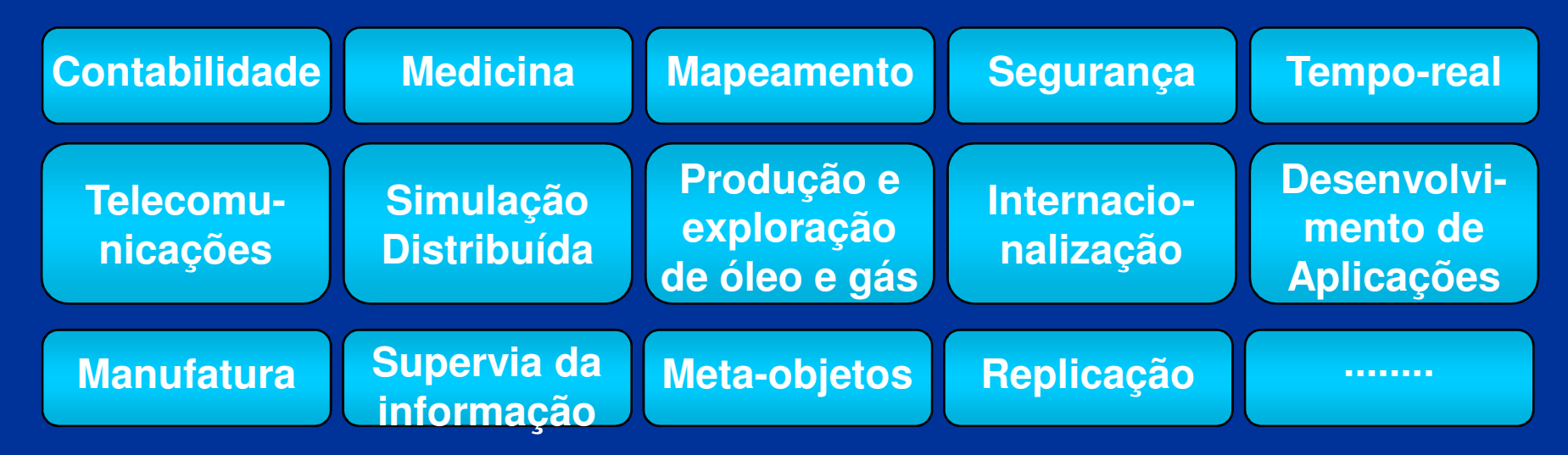

# IDL (Linguagem de Definição de Interface)<br>— Lleada nara descrever as interfaces des

- Usada para descrever as interfaces dos<br>CORBA objetos CORBA
- E uma linguagem declarativa, sem estruturas algorítmicas, que permite somente descrever tipos de dados, constantes e operações de um objeto CORBA
- Uma interface descrita em IDL (arquivo .idl) especifica as operações providas pelo objeto e os parâmetros de cada operação

# **IDL** (cont.)

- De posse da IDL de um objeto, o cliente<br>Lonssui toda a informação necessária para possui toda a informação necessária para<br>utilizar os servicos deste obieto utilizar os serviços deste objeto<br>Interfaces definidas em IDL por
- Interfaces definidas em IDL podem ser<br>acessadas através de *stub*s, ou da inter **STATE**  acessadas através de stub<sup>s</sup> ou da interface de invocação dinâmica (DII)
- **STATE** As regras léxicas da IDL são iguais às do C++
- As regras gramaticais da IDL são um subconjunto das regras do C++, acrescidas de construções para a declaração de operações

**T**okens ■ Literais: 1, 2.37, `a', "string", ... Operadores: + , - , \* , = , ...<br>- Separadores ■ Separadores ■ Espaços ■Tabulações Quebras de linha<br>-Comontários: *11 d* ■ Comentários: // ou /\* \*/ **Ralavras-chave** ■ Identificadores

Escopo **module interface abstractlocal**Definição de Tipos**const exceptionnative typedefvaluetype supports truncatablefactory custom privatepublic**

Tipos Básicos**any booleanchar double fixed float longObject octet short stringunsigned ValueBase void wcharwstring**

Tipos Construídos**enum sequencestruct union switchcase default**Dados e Operações**attribute readonlyonewayin out inout contextraises**

# **Identificadores**

- São seqüências de caracteres do alfabeto, dígitos e *underscores`\_'*
- **O** primeiro caractere deve ser uma letra
- Todos os caracteres são significativos
- Um identificador deve ser escrito exatamente como declarado, atentando para a diferença entre letra maiúsculas e minúsculas
- Identificadores diferenciados apenas pelo case, como MyIdent e myident, causam erros de compilação

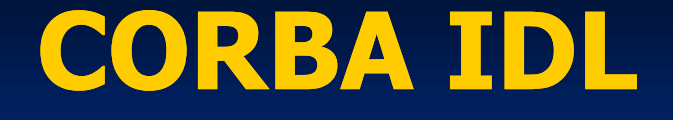

**Elementos de uma especificação IDL** ■ Módulos ■ Interfaces Tipos de dados ■ Constantes ■ Exceções Atributos ■ Operações Parâmetros ■ Contextos

■ Módulos ■ Declaração de módulo: module ident { // lista de definições };

■ Pode conter declarações de tipos, constantes, exceções, interfaces ou outros módulos módulos

O operador de escopo '::' pode ser usado para se referir a elementos com um mesmo nome em módulos diferentes

# **Interface**

**Declaração de interface:** interface ident : interfaces herdadas  $\{$ // declarações de tipos // declarações de constantes<br>// declarações de exceções // declarações de exceções<br>// declarações de atributos // declarações de atributos<br>// declarações de oneraçõe // declarações de operações<br>. };

**Pode conter declarações de tipos, constantes,<br>Precões atributos e operações** exceções, atributos e operações

**Exercise Superset Entertainment Entityment Contains** 

Não podem ser instanciadas, servindo somente como base para outras interfacesabstract interface ident { ... };

# **Interfaces Locais**

 Não são acessíveis pela rede, recebendo somente chamadas locaislocal interface ident  $\{ ... \}$ ;

## **E** Herança de Interfaces

- Os elementos herdados por uma interface podem ser acessados como se fossem elementos declarados explicitamente, a não ser que o identificador seja redefinido ou usados em mais de uma interface base
- O operador de escopo ': : ' deve ser utilizado para referir-se a elementos das interfaces base que foram redefinidos ou que são usados em mais de uma interface base

Herança de Interfaces (cont.)<br>Filma interface pode herdar has Uma interface pode herdar bases indiretamente, pois interfaces herdadas possuem suas próprias relações de herança **STATE** Uma interface não pode aparecer mais de<br>Suma vez na declaração de herança de uma uma vez na declaração de herança de uma<br>outra interface, mas múltinlas ocorrências outra interface, mas múltiplas ocorrências como base indireta são aceitas

**Exemplo: Servidor de um Banco** module banco { // ...interface auto\_atendimento { // ... };interface caixa\_eletronico: auto\_atendimento {<br>// // ... };};

#### **Tipos e Constantes**

- Novos nomes podem ser associados a tipos já existentes com a palavra-chave typedef typedef tipo ident;
- **STATE Objetos descritos como valuetype podem ser** enviados como parâmetros de chamadasvaluetype ident { ... };

## **E** Constantes

- **Definidas com a seguinte sintaxe:** const tipo ident = valor;
- Operações aritméticas (+, -, \*, /, ...) e binárias (|, &, <<, ...) entre literais e constantes podem ser usadas para definir o valor de uma constante

# **E** Tipos Básicos

 $\blacksquare$  boolean: tipo booleano, valor TRUE ou FALSE **n char: caractere de 8 bits, padrão ISO Latin-1**  $\blacksquare$  short: inteiro curto com sinal; -2<sup>15</sup> a 2<sup>15</sup>-1 94 $\blacksquare$  long: inteiro longo com sinal; -2<sup>31</sup> a 2<sup>31</sup>-1 **unsigned short: inteiro curto sem sinal; 0 a 2<sup>16</sup>-1**  $\blacksquare$  unsigned long: inteiro longo sem sinal; 0 a 2<sup>32</sup>-1 **n float: real curto, padrão IEEE 754/1985**  double: real longo, padrão IEEE 754/1985 $\blacksquare$  octet: 1 byte, nunca convertido na transmissão **any: corresponde a qualquer tipo IDL** 

**Tipos Básicos (cont.)** 

- Object: corresponde a um objeto objeto CORBA
- $\blacksquare$  long long: inteiro de 64 bits;  $-2^{63}$  a 2 $^{63}$ -1
- unsigned long long: inteiro de 64 bits sem sinal; 0 a  $2^{64}$ -1
- **long double: real duplo longo padrão IEEE;** base com sinal de 64 bits e 15 bits de expoente
- wchar: caractere de 2 bytes, para suportar diversos alfabetos
- **fixed<n,d>: real de precisão fixa; n algarismos** significativos e d casas decimais significativos e d casas decimais

# Arrays

- Array de tamanho fixo: tipo ident[tamanho];<br>.
- Array de tamanho variável sem limite de tamanho (tamanho efetivo definido em tempo<br>de execução) de execução) sequence <tipo> ident;<br>^""" de tamanhe varié
- Array de tamanho variável com tamanho máximo: sequence <tipo,tamanho> ident;

# **Strings**

Seqüência de caracteres sem limite de tamanho: string ident; // seqüência de char'swstring ident; // seqüência de wchar's

- Seqüência de caracteres com tamanho máximo:
	- string <tamanho> ident; wstring <tamanho> ident;

**Exemplo: Servidor de um Banco** module banco { typedef unsigned long conta;typedef double valor; const string nome\_banco = "UFSC"; const string moeda = "R\$"; // ...};

**RETTIPOS Complexos Estrutura de dados (registro)**  Tipo composto por vários campos struct ident {// lista de campos (tipos IDL) };■ Lista enumerada Lista com valores de um tipo enum ident { /\*lista de valores\*/ };

**Tipos Complexos (cont.) ■ União discriminada** Tipo composto com seleção de campo por cláusula switch/case; o seletor deve ser tipo IDL inteiro, char, boolean ou enumunion ident switch (seletor){ case valor: tipo ident;// mais campos default: tipo ident; };

```
Exemplo: Servidor de um Banco
  module banco {
    // ...
enum aplicacao { poupanca, CDB, renda_fixa };struct transacao { 
unsigned long data; // formato ddmmyyyy string<12> descricao; valor quantia; };
sequence < transacao > transacoes; // ...};
```
# **Exceções**

São estruturas de dados retornadas por uma operação para indicar que uma situação anormal ocorreu durante sua execução

Cada exceção possui um identificador e uma lista de membros que informam as condições nas quais a exceção ocorreu exception ident {

// lista de membros

};**STATE** ■ Exceções padrão do CORBA: CONCLUDED\_YES, CONCLUDED\_NO, CONCLUDED\_MAYBE

# Atributos

- São dados de um objeto que podem ter seu valor lido e/ou modificado remotamente
- Declarados usando a sintaxe: attribute tipo ident;<br>Case a nalavra shai
- Caso a palavra-chave readonly seja utilizada, o valor do atributo pode ser somente lidoreadonly attribute tipo ident;

**Exemplo: Servidor de um Banco** module banco { // ... exception conta\_invalida { conta c; };exception saldo\_insuficiente { valor saldo; };

interface auto atendimento  $\{$  ${0} \overline{\big\{} \atop \mathsf{hoz}}$ readonly attribute string boas\_vindas;// ...};// ...};

**Derações** 

■ Declaradas em IDL na forma: tipo ident (/\* lista de parâmetros \*/)[ raises ( /\* lista de exceções \*/ ) [ context ( /\* lista de contextos \*/ ) ] ; Parâmetros Seguem a forma: {in|out|inout} tipo ident **STATE In:** parâmetro de entrada ■out: parâmetro de saída **nicut:** parâmetro de entrada e saída ■Separados por vírgulas

# ■ Contextos

São strings que, ao serem passadas para o servidor em uma chamada, podem interferir de alguma forma na execução da operação

**STATE**  Um asterisco, ao aparecer como o último caractere de um contexto, representa qualquer seqüência de zero ou mais caracteres

**• Operações Oneway (assíncronas)**  Declaradas em IDL na forma: oneway void ident (/\* lista de parâmetros \*/);■ Uma operação oneway é assíncrona, ou seja, o cliente não aguarda seu término.■ Operações oneway não possuem retorno (o

tipo retornado é sempre void) e as exceções possíveis são somente as padrão.

**Exemplo: Servidor de um Banco** interface auto atendimento  $\{$ terface auto\_atendimento {<br>readonly attribute string boas\_vindas;<br>valor saldo ( in conta c ) raises (conta valor saldo ( in conta c ) raises (conta\_invalida); void extrato ( in conta c, out transacoes t, out valor saldo) raises (conta invalida); void transferencia ( in conta origem,<br>in conta destino, in valor v ) in conta destino, in valor  $v$ ) raises ( conta\_invalida, saldo\_insuficiente); void investimento ( in conta c,<br>in aplicacao apl. in valor v ) in aplicacao apl, in valor v) in aplicacao apl, in valor v )<br>raises (conta\_invalida, saldo\_insuficiente);
**Exemplo: Servidor de um Banco** interface caixa\_eletronico : auto\_atendimento { void saque ( in conta c, in valor v ) raises ( conta\_invalida, saldo\_insuficiente ); };

■ Mapeamento IDL para C++

- Definido no documento OM ■ Definido no documento OMG/99-07-41, disponível em http://www.omg.org
- O mapeamento define a forma como são representados em C++ os tipos, interfaces, atributos e operações definidos em IDL

■ Mapeamento de Módulos IDL para C++ Módulos são mapeados em namespaces Se o compilador não suportar namespaces, o módulo é mapeado como uma classe■ Mapeamento de Interfaces IDL para C++  $\blacksquare$  Interfaces são mapeadas como classes C+- Interfaces são mapeadas como classes C++Interface\_var: libera a memória automaticamente quando sai do escopo■Interface\_ptr: não a libera memória

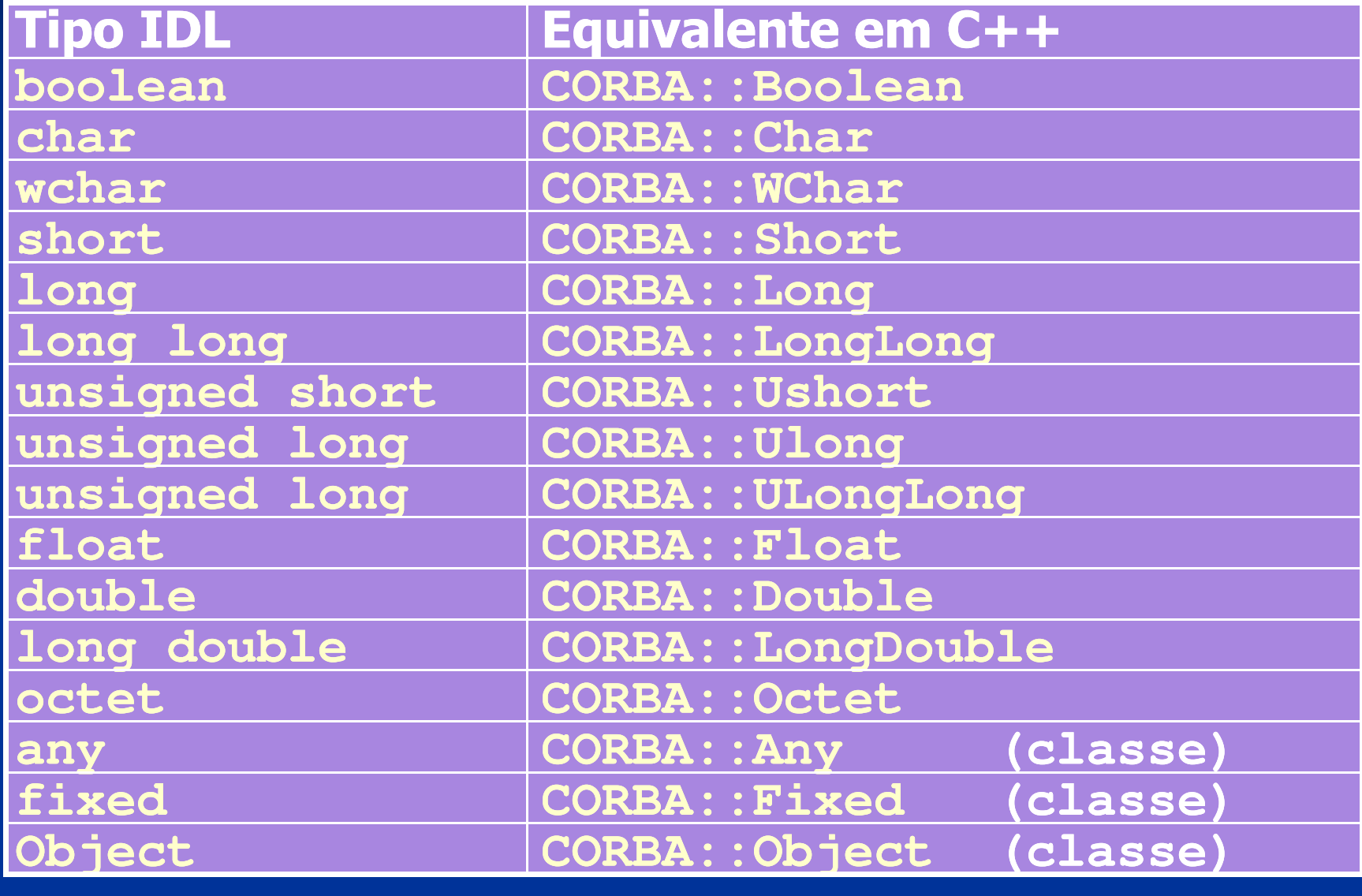

Mapeamento de Tipos IDL para C++ ■ São idênticos em C++ e IDL, e portanto não precisam de mapeamento:■ Constantes Estruturas de dados Listas enumeradas Arrays ■ Unions IDL são mapeadas como classes C++, pois o tipo union de C++ não possui seletorSeqüências são mapeadas em classes C++

113 $\blacksquare$  Strings sao mapeadas como char  $^\ast$  e Wc **Strings são mapeadas como char**  $*$  **e Wchar**  $*$ 

■ Mapeamento de Atributos IDL para C++

- Um método com o mesmo nome do atributo retorna o seu valor
- Se o atributo não for somente de leitura, um método de mesmo nome permite modificar o seu valor

 Mapeamento de Exceções IDL para C++■ São mapeadas como classes C++

**Mapeamento de Operações IDL para C++** 

- **T UDEracoes de Interfaces IDL são madeagas** Operações de interfaces IDL são mapeadas como métodos da classe C++ correspondente
- Contextos são mapeados como um parâmetro implícito no final da lista de parâmetros (classe Context\_ptr)
- Se o compilador não suportar exceções, outro parâmetro implícito é criado ao final da lista de parâmetros (classe Exception)
- Os parâmetros implícitos têm valores *default* nulos, permitindo que a operação seja chamada sem especificar estes parâmetros

115

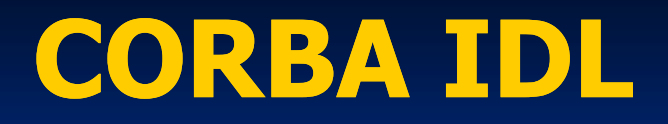

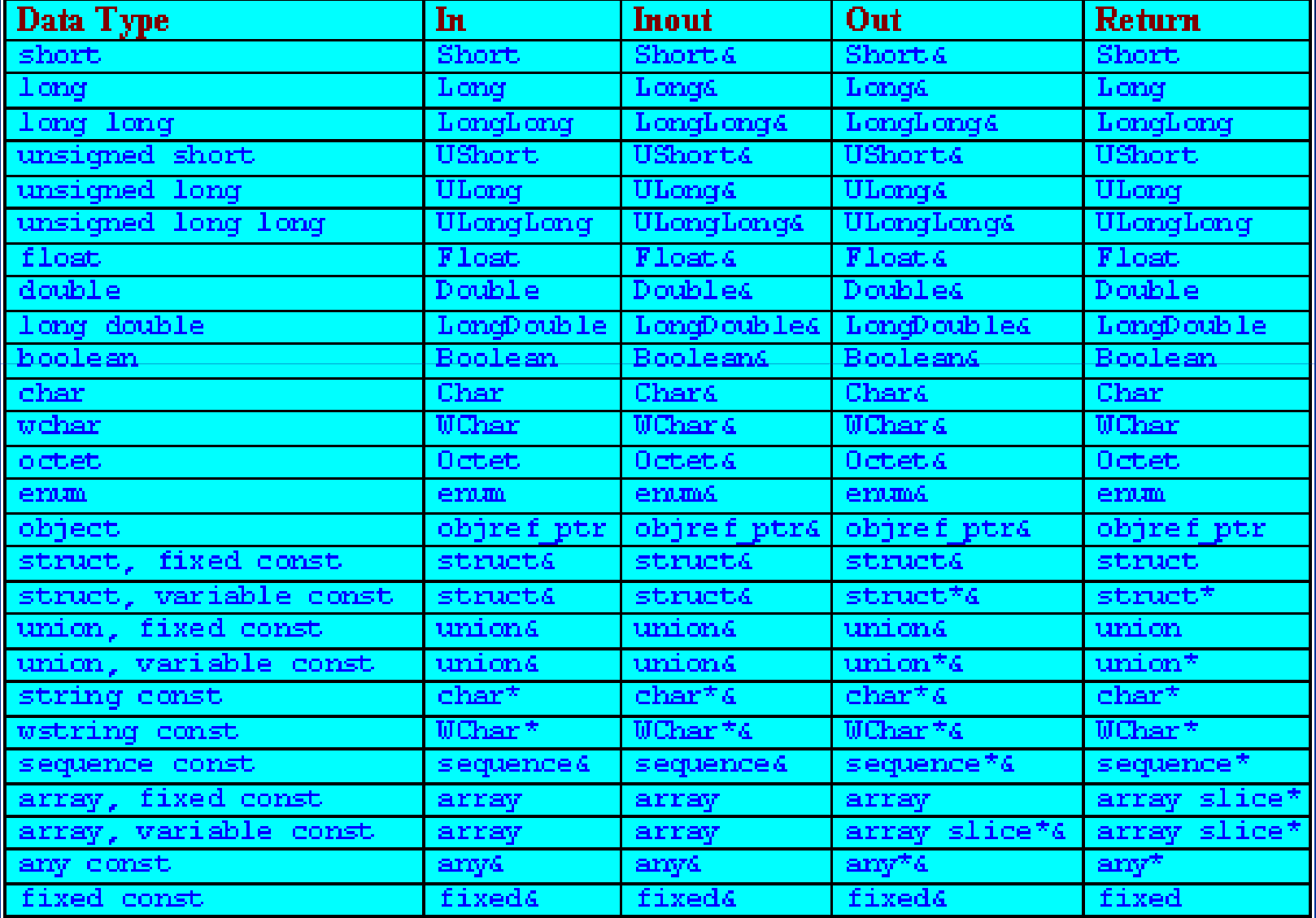

116

## **Rapeamento IDL para Java**

- Definido pelo documento formal/01-06-06, disponível em http://www.omg.org/
- O mapeamento define a forma como são representados em Java os tipos, interfaces, atributos e operações definidos em IDL

#### **Rapeamento de IDL para Java** ■ Módulos são mapeados em packages Java ■ Interfaces, Exceções e Arrays e Strings são idênticos em Java**STATE OF STATE OF STATE OF STATE OF STATE OF STATE OF STATE OF STATE OF STATE OF STATE OF STATE OF STATE OF S** Sequências são mapeadas como Arrays Java

- **Constantes são mapeadas para atributos** estáticos
- Estruturas de dados, Unions e Enums são mapeadas como classes Java

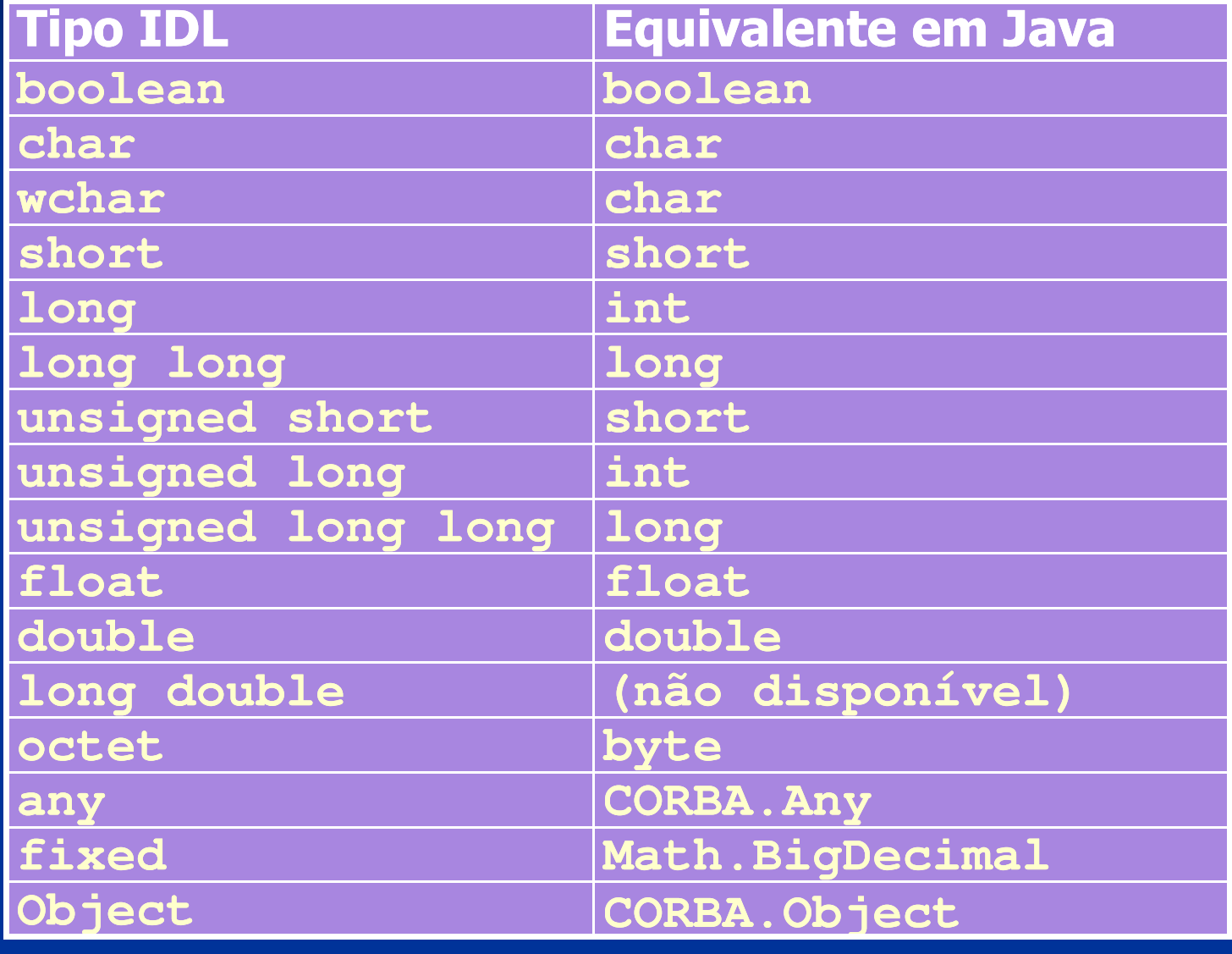

- **Rapeamento de Atributos IDL para Java**  É criado um método com o nome do atributoSe o atributo não for readonly, um método de mesmo nome permite modificar o seu valor**STATE - Mapeamento de Operações IDL para Java** São criados métodos na interface correspondente, com os mesmos parâmetros e exceçõesContexto inserido no final da lista de
	- parâmetros

- **Passos para** desenvolver um servidor CORBA
	- Definir a interface IDL do servidor
	- Compilar a IDL para gerar o skeleton
	- Implementar os métodos do servidor
	- Compilar
	- Executar
- **Passos para** desenvolver um cliente CORBA
	- Compilar a IDL do servidor para gerar a stub
	- Implementar o código do cliente
	- Compilar
	- Executar

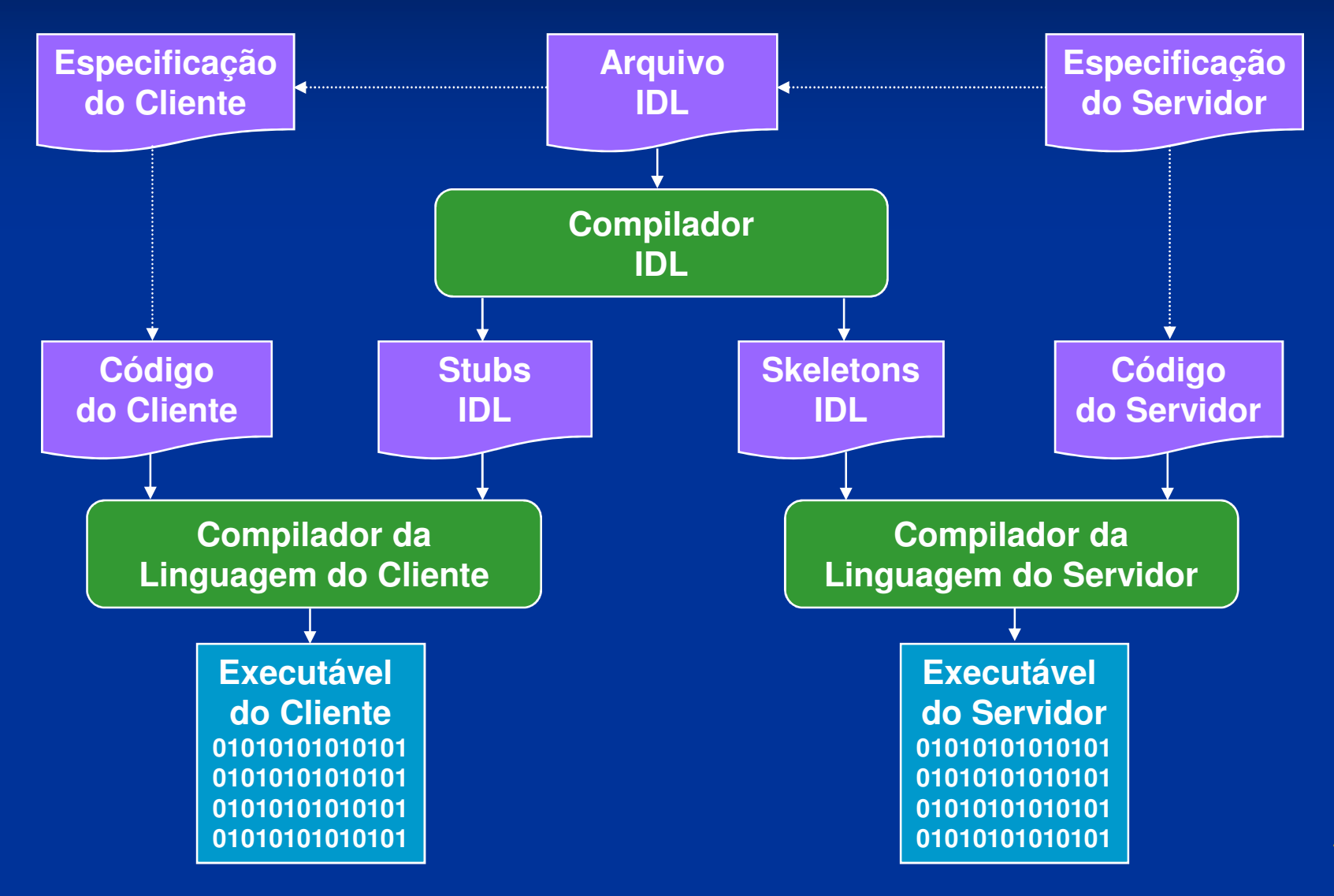

122

#### O código pode ser implementado em qualquer linguagem mapeada para IDL

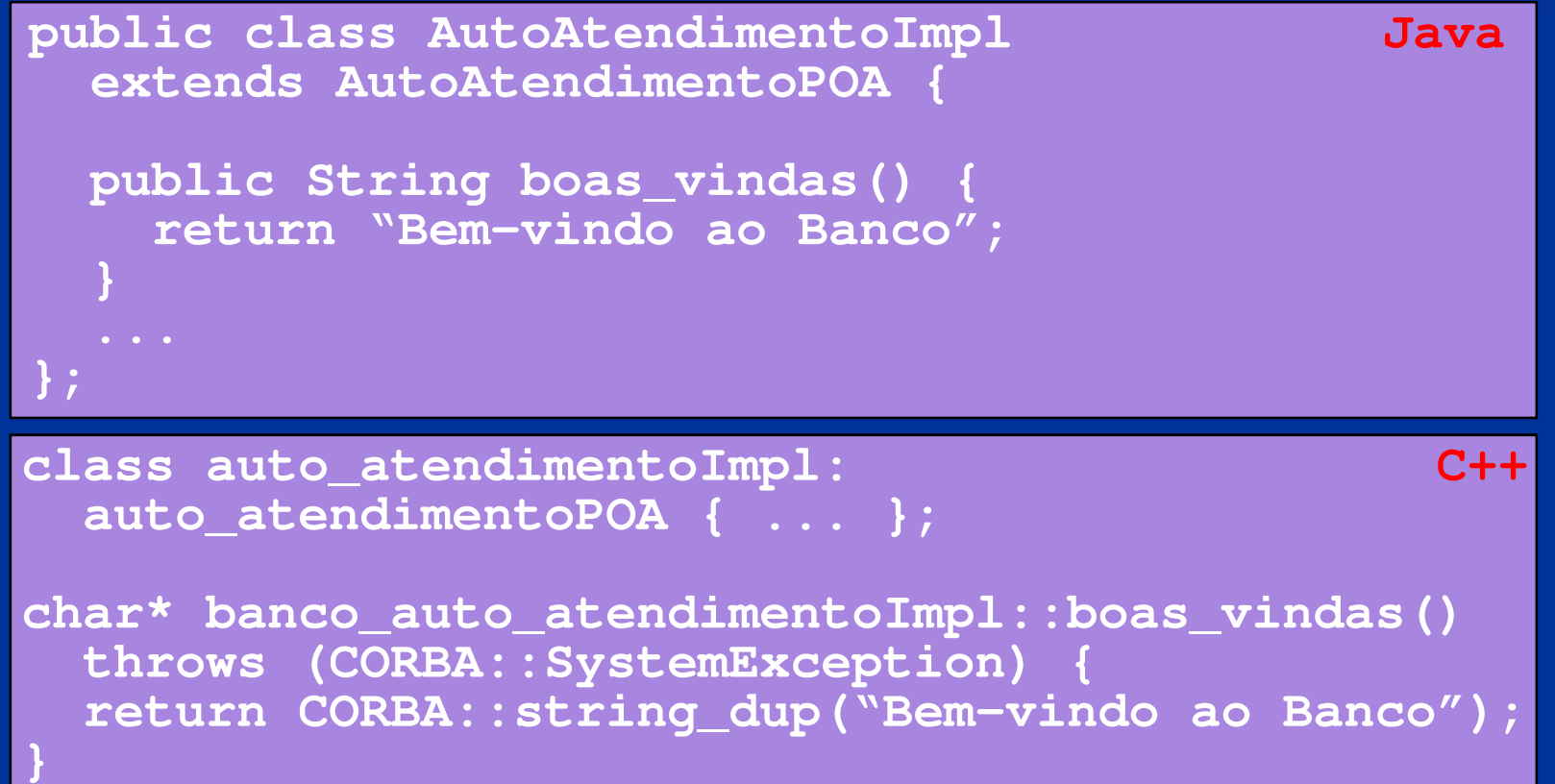

## **Implementação do Servidor**

- O servidor deve iniciar o ORB e o POA, e disponibilizar sua referência para os clientes
- Referências podem ser disponibilizadas através do serviço de nomes, impressas na tela ou escritas em um arquivo acessado pelos clientes usando o sistema de arquivos distribuído, um servidor HTTP ou FTP
- **Feito isso, o servidor deve ficar ouvindo** requisições e as executando

```
Implementação do Servidor
   package banco;
import org.omg.*;import java.io.*;public class servidor{<br>}
    public static void main(String args[]) {try{
// Cria e inicializa o ORB
ORB orb = ORB.init(args, null);// Cria a implementação e registra no ORBauto_atendimentoImpl impl = new
         auto_atendimentoImpl();
```
// Ativa o POA POA rootpoa = POAHelper.narrow( orb.resolve\_initial\_references("RootPOA"));rootpoa.the\_POAManager().activate();

// Pega a referência do servidororg.omg.CORBA.Object ref = rootpoa.servant\_to\_reference(impl);auto atendimento href = auto\_atendimentoHelper.narrow(ref);

// Obtém uma referência para o serv. de nomesorg.omg.CORBA.Object objRef =<br>orb.resolve\_initial\_references("NameService"); NamingContextExt ncRef = NamingContextExtHelper.narrow(objRef);

// Registra o servidor no servico de nomesString name = "AutoAtendimento"; NameComponent path[] = ncRef.to\_name( name );ncRef.rebind(path, href);

System.out.println("Servidor em execução");

// Aguarda chamadas dos clientesorb.run(); } catch (Exception e) { e.printStackTrace();**}** 

**}** 

}<br>}

```
package banco;import org.omg.*;public class auto_atendimentoImpl 
extends auto_atendimentoPOA { 128public String boas_vindas () { return "Bem-vindo ao banco " + banco.nome_banco.value;
 }<br>}
 public double saldo (int c) throws conta_invalida {
return CadastroBanco.getConta(c).getSaldo(); }<br>}
 // ...}<br>}
```
## **Implementação do Cliente**

- Um cliente deve sempre iniciar o ORB e obter uma referência para o objeto servidor
- Referências podem ser obtidas através do serviço de nomes, da linha de comando ou lendo um arquivo que contenha a referência
- De posse da referência, o cliente pode chamar os métodos implementados pelo servidor

**Implementação do Cliente** import banco.\*; $\mathop{\mathsf{import}}\nolimits$  org.omg. $^{\ast};$ import java.io.\*; public class cliente {public static void main(String args[]) {try { // Cria e inicializa o ORBORB orb = ORB.init(args, null);

// Obtém referência para o servico de nomesorg.omg.CORBA.Object objRef = orb.resolve\_initial\_references("NameService");NamingContextExt ncRef = NamingContextExtHelper.narrow(objRef);

// Obtém referencia para o servidorauto\_atendimento server = auto\_atendimentoHelper.narrow( ncRef.resolve\_str("AutoAtendimento"));

// Imprime mensagem de boas-vindas System.out.println(server.boas\_vindas());

// Obtém o numero da conta System.out.print("Entre o número da sua conta: ");String conta = new BufferedReader(new<br>InputStreamReader(System.in)).readLine();

// Imprime o saldo atual System.out.println("Seu saldo é de R\$" +server.saldo(Integer.parseInt(conta)));

} catch (Exception e) { e.printStackTrace(System.out);}

**}** 

}<br>}